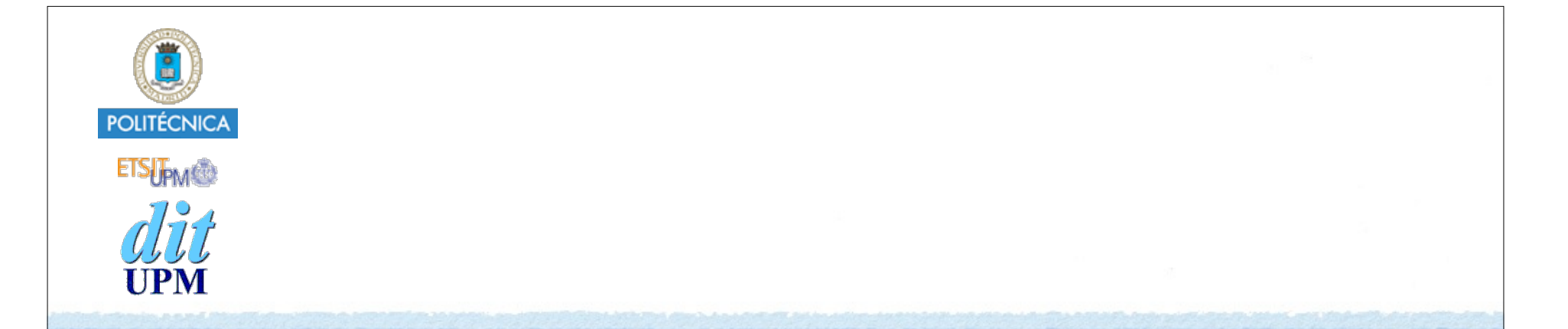

# Desarrollo de Apps para iOS Introducción a Swift 4 (y 3)

IWEB 2018-2019 Santiago Pavón

ver: 2018.09.10

## Introducción

### Introducción

- Swift es un lenguaje moderno para crear código claro, eficiente, robusto, seguro, …
- Swift es Type Safe:
	- •El tipo de todos los elementos es conocido siempre y se comprueba al compilar.
	- •Type inference: Swift infiere el tipo cuando no se indica explícitamente.
- Tipos predefinidos del lenguaje y definidos en el framework Foundation:
	- Int, Double, Float, Bool, String, Character, ...
	- •Tuplas, Rangos, Optional, ...
	- •Array, Set, Dictionary, ...

#### Swift es orientado a Objetos

- Hay Clases:
	- objetos, inicializadores, propiedades, métodos, herencia, polimorfismo, …
	- Son tipos referencia.
- •Y además hay Estructuras y Enumerados.
	- inicializadores, propiedades, métodos, NO hay herencia, ...
	- Son tipos valor.

- Variables (*var*) y Constantes (*let*).
- Operadores (*+*, *\** , *&&*, ... , *operadores personalizados*).
- Control de flujo (*if*, *while*, *for*, *guard*, *switch*, *continue*, ...)
- Manejo de errores (*do try catch*).
- Propiedades (*calculadas y almacenadas*), funciones, closures, métodos. inicializadores, ...
- Protocolos, Extensiones, Genéricos,
- Control de acceso (*public*, *private*, *fileprivate*, *internal*, ...)
- Mayúsculas y minúsculas son distintas.
- Sentencias no acaban en ;
	- ; para separar varias sentencias en la misma línea.

...

### Declarar Variables y Constantes

**Declarar constantes** con **let** *(no mutable)*

```
let saludo: String = "hola"
let pi = 3.14
let \pi = 3.14
```
**Declarar variables** con **var** *(mutable)*

 $var x = 10$ **var** a = 1, msg = "información"

• No hace falta declarar el tipo si puede **inferirse** del valor asignado, o del contexto.

### **Másiles ¿Cuándo hay que asignar el valor de una constante?:**

• Se puede declarar una constante sin asignarle un valor, y asignar su valor más tarde, pero siempre antes de que se use la constante.

```
let speed: Double
speed = 25.5if speed > 10 {
    print("muy rápido")
}
```

```
- Nota: Antes de Swift 1.2 había que asignar el valor de las constantes cuando se declaran:
     let speed = 25.5if speed > 10 {
          print("muy rapido")
     }
```
#### **Másiles Palabras Reservadas:**

Existen muchas palabras reservadas en el lenguaje que no pueden usarse como identificadores (nombres de variables, funciones, parámetros, …).

- **class**, **if**, **var**, **struct**, …
- Sin embargo, las palabras reservadas pueden usarse como identificadores poniendo acentos graves (`) antes y después del identificador.

```
var var = 2print(var) // 2
```
• Todas las palabras reservadas, excepto **var**, **let** y **inout**, pueden usarse como nombres de parámetros en las declaraciones y llamadas de funciones sin necesidad de usar acentos graves.

```
func a(if: Int) {}
a(if: 3)
```
• Muchas palabras reservadas pueden usarse sin acentos graves cuando se usan para referirse a miembros de un tipo usando notación punto.

### Comentarios

Hasta el final de línea:

let name = "Juan" **//** El nombre

- Varias líneas:
	- **/\*** una línea otra línea
	- **\*/**

• Los comentarios entre **/\*** y **\*/** pueden anidarse

## Mensajes de Log: **print**

- La función global **print** se usa para sacar mensajes de log por la consola. **print(\_:separator:terminator:)**
- Toma como parámetros los valores a imprimir: print("hola", 10, x) // hola 10 algo
- Tiene un parámetro opcional para indicar el String a usar como separador de los valores a imprimir (por defecto es " "): print("hola", 10, x, **separator**: ", ") // hola, 10, algo
- Tiene un parámetro opcional para indicar el String a usar como terminador de líneas (por defecto es "\n"): print("hola", 10, x, **terminator**: "")

Para obtener un String que represente a una instancia y poder imprimirla de forma personalizada:

• Adoptar el protocolo **CustomStringConvertible**.

```
public protocol CustomStringConvertible {
          public var description: String { get }
     }
• Implementar la propiedad calculada description.
```

```
class Person: CustomStringConvertible {
     let name: String
     var address: String
     init(name: String, address: String) {
        self.name = name self.address = address
     }
     var description: String {
         return "Person: \(name) - Address: \(address)."
     }
}
var p = Person(name:"Juan", address: "Madrid")
print(p) // Person: Juan - Address: Madrid.
```
© Santiago Pavón - UPM-DIT

**Másiles** 

## Tipos Numéricos

- Tipo para Enteros es **Int**
	- •Otros tipos enteros: **Int8**, **Int16**, **Int32**, **Int64**, **UInt**, **UInt8**, **UInt16**, **UInt32**, **UInt64**.
	- •Recomendación: usar **Int** excepto si se necesita otro por razones importantes.
	- Valores máximo y mínimo:

Int.**max** Int.**min**

Tipos para Reales:

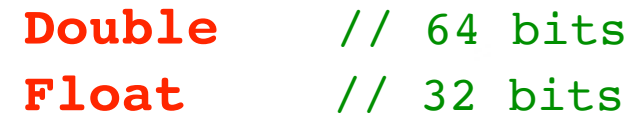

• Ejemplos:

let radio = 2.5 // radio es un Double

• Inferencia de tipos: Double tiene prioridad

let perimetro = 2 \* Double.pi \* radio

• Se infiere que perimetro es Double

```
© Santiago Pavón - UPM-DIT
```
### Literales

#### **Enteros**:

- Número decimal sin prefijo let  $edad = 10$
- Número binario con prefijo **0b**
	- let  $edad = 0b1010$
- Número octal con prefijo **0o**  $let$  edad =  $0.012$
- Número hexadecimal con prefijo **0x**  $let$  edad =  $0xA$

#### **Punto flotante**:

- Número decimal sin prefijo. La notación científica usa **e** para exponente let  $x = 1.23e2$  //  $1.23*10^2$ , 123
- Número hexadecimal con el prefijo **0x**. La notación científica usa **p** para exponente (potencia de 2) let  $y = 0xAp3$  //  $10*2^3$ , 80
- Facilitar legibilidad:

let sueldo = 2**\_**345**\_**238.345**\_**3 // los \_ se ignoran

### Booleanos

- Tipo: **Bool**
- Valores: **true** y **false**

```
let calvo = true
if calvo { // la condición debe ser booleana
    print("no tengo pelo")
} else {
    print("necesito un peine")
}
```
## Tipo: **Character**

### Literales entre **"** y **"**.

let initial: Character = "L"

• Caracteres especiales:  $\{0, \|\|, \|t, \|\mathbf{n}, \|\mathbf{r}, \|\|, \|\mathbf{x}$ nn,  $\|$ unnnn, **\U***nnnnnnnn* (códigos unicode, *n* es hexadecimal),

```
Inicializador:
```

```
var code = Character("a")
```
# Tipo: **String**

Un String está formado por varios **Character**.

Literales entre **"** y **"**.

```
let name = "Luis"
var address = ""
```
•**Swift 4** introduce literales multilínea entre tres comillas dobles **" " "** y **" " "**.

```
var address = """
    Hola "Juan" y
    Adios 
    "" "" ""
```

```
// "Hola \"Juan\" y\nAdios"
```
- Las comillas finales deben estar solas en la línea y definen la indentación a ignorar de las líneas que forman el string.
- Pueden ponerse comillas en el string sin necesidad de escaparlas.

```
Inicializador:
```

```
var address = String() // String vacío, igual que ""
```

```
© Santiago Pavón - UPM-DIT
```

```
Concatenar: + +=
  var str = "abc"str += "def"
  str = str + "ghi"print(str) // "abcdefghi"
```
Añadir un Character al final de un String:

```
let c: Character = "\mathbb{Z}"
var s = "camión"s.append(c) // s es "camión<sub>as</sub>"
```
Comparar: **==**

- En Swift 4 los caracteres son grafemas.
	- Existen caracteres o grafemas que tienes varias codificaciones unicode:
		- El grafema **é** puede codificarse como **0xE9** y como **0x65 0x301** (una **e** seguida de un acento).
	- Dos strings son iguales si sus grafemas son iguales, independientemente de su codificación unicode.
- Propiedades:
	- **isEmpty**, **utf8**, **utf16**, **unicodeScalars**, **startIndex**, **endIndex**, . . .
- Métodos:
	- **hasPrefix**, **hasSuffix**, **uppercaseString**, **lowercaseString**, **join**, **advance**, **componentsSeparatedByString**, **rangeOfString**, **description**, **splice**, **split**,. . .

#### **Interpolación de Strings**:

•Insertar el valor de una expresión dentro de un String.

let name = "Pepe" let saludo = "Hola **\(**name**)**, que pases un buen día" print("Hola \(name) y adios") // Hola Pepe y adios

print(saludo) // Hola Pepe, que pases un buen día

- •En el String se sustituye **\(**expresion**)**
	- por el valor de la expresión.

### En **Swift 4** un String es una **Collection** y una **Sequence** de **Character**.

• Por tanto, pueden usarse las propiedades y métodos de Collection y Sequence

- count, contains, filter, isEmpty, reversed, . . .

```
s.count // 7 - Contar los caracteres
        s.isEmpty // false - ¿esta vacío?
        s.reversed() // array [\overline{\bullet} \overline{\bullet} \overline{\bullet} \overline{\bullet} \overline{\bullet} \overline{\bullet} \overline{\bullet} \overline{\bullet} \overline{\bullet} \overline{\bullet} \overline{\bullet} \overline{\bullet}]• Iterar sobre los caracteres (grafemas) de un String:
      for c in s {
              print(c)
      }
      // c
      // a
      // m
      // i
      // ó
      // n
      // 
                                                   Con Swift 3 hay que usar la 
                                                   propiedad characters para iterar 
                                                  sobre los caracteres de un String. 
                                                  o para saber cuantos caracteres 
                                                   contiene:
                                                          for c in s.characters {
                                                                 print(c)
                                                           }
                                                          s.characters.count // 7
```
- Con **Swift 4** puede accederse al contenido de un String usando subscripts.
	- El índice usado debe ser un **String.Index** o un **Range<String.Index>**.
		- No es un Int.

```
var s = "camión<sub>5</sub>"var index = s.index(s.startIndex, offsetBy: 3)
s[index] // "i"
s[index...] //"ión\frac{1}{s}"
```
En swift 4 se han añadido mas cosas:

El protocolo **StringProtocol**: declara las funcionalidades de los Strings.

El tipo **Substring**: Referencia una subsecuencia de un String. Se ha creado para

optimizar la representación y uso interno de los strings.

**Másiles** 

## Conversión de Tipos

Los valores nunca se convierten implícitamente a otro tipo.

let  $a = 10$  // a es un Int let b: Double = a // ERROR: No se convierte Int en Double

Hay que crear una instancia nueva del tipo deseado.

• Para crear la instancia se usa el inicializador del tipo deseado pasando como argumento el valor inicial. (Suponiendo que exista ese inicializador).

 $let c = **Double(a)**$ let d = **Int(**pi**)** // Los decimales se truncan. let  $e = "Value = " + String(c)$ 

**Másiles CGFloat**

> El tipo CGFloat aparecerá muchas veces cuando usemos UIKit. Su origen está en Objective-C y se define como un float (de C). En Swift es una estructura, y disponemos de numerosos inicializadores para realizar la conversión a otros tipos: Double, Float, …

var a:  $CGF$ loat =  $2.0$ var  $b:$  Float = Float(a) var c: Double = 3.5  $a = CGFloat(c)$ 

type(of:)

La función **type(of:)** devuelve el tipo de la expresión pasada como argumento.

**type**(**of**: "22") // String.Type **type**(**of**: 22) // Int.Type class Demo {} **type**(**of**: Demo()) // Demo.Type

### Operadores

- Tenemos los operadores básicos que son típicos en muchos lenguajes:
	- + \* / % += -= \*= /= %= ?: == != < > <= >= ! && || !
	- •Pero con algunos cambios.
		- = no devuelve un valor, para evitar confundirlo con ==.
		- +, -, \* , /, %, etc. detectan y no permiten desbordamiento (overflow).
			- Se produce un error de ejecución.
			- Existen operadores que permiten desbordamiento  $(\&+,\&*,...)$ .
		- % calcula el resto de la división, no el módulo.
			- Y puede aplicarse sobre valores reales.
		- Las prioridades no son exactamente iguales a las de otros lenguajes.
	-

- . . .

- Otros operadores: &+ &- &\*
	- Versiones de los operadores +, y \* pero permiten **desbordamiento**.
		- Si el valor calculado excede el mayor o menor valor soportado se descartan los bits sobrantes.
- Nota: En Swift 3 se han eliminado los operadores ++ y --.

```
let a = 5var b = 2b = 3*alet str = "hola" + "y adios"
var x1 = Int.max // 9223372036854775807
var x2 = x1 &4 1 // -9223372036854775808
```
# Tuplas

- Agrupar varios valores en uno solo.
	- Entre paréntesis, separados por comas.
	- Los valores dentro de la tupla pueden ser de distinto tipo. let resultado =  $(200, "OK")$

```
// Extraer valores.
let (codigo, texto) = resultado
print("El codigo es \(codigo)")
```

```
// Usar cuando no interese extraer algún componente.
let (codingo, ) = resultado
```

```
// Acceder por índice:
let codigo = resultado.0
let texto = resultado.1
```

```
// Crear tupla asignando un nombre a los componentes.
// se accede usando el nombre del componente.
let resultado = (code: 400, msg: "Not found")
let codigo = resultado.code
let texto = resultado.msg
```

```
// Comparar tuplas.
// Se comparan los valores contenidos en las tuplas de 
// izquierda a derecha.
// Los valores en las mismas posiciones en las tuplas
// deben ser del mismo tipo, con igual número de 
// componentes, y comparables entre sí. 
// Tipos comparables entre sí: Int, String, …
// Tipos no comparables entre sí: Bool
(10, "hola") = (12, "hola") // false
(10, "hola") < (10, "hola") // false
(10, "adios") < (10, "hola") // true
```
# Tipo **Range**

- Para representar un rango de valores.
- Literales y Operadores para indicar **rangos**:

 $a. . < b$ 

- es el rango de valores desde a hasta b, pero incluyendo a y excluyendo b.

a...b

- es el rango de valores desde a hasta b, ambos incluidos.
- Recorridos:

for i in 1...4 { print(i) } // 1 2 3 4 for i in 1..<4 { print(i) } // 1 2 3

En Swift 4 se introduce **One-sided Range**:

- Es un rango en el que se proporciona solo uno de los límites.
- El límite no especificado se determina según el contexto.

```
let numbers = [1, 2, 3, 4, 5]
```

```
numbers[...3] // [1,2,3,4]
numbers[2...] // [3,4,5]
```

```
for n in numbers[2...] {
    print(n) // 3 4 5
}
```
El tipo **Range** en realidad es una estructura genérica:

```
struct Range<T> {
    let lowerBound: T
    let upperBound: T
```
}

## Más Tipos

- Optional.
- Arrays, Diccionarios, Sets.
- Clases, Estructuras, Enumerados.
- Closures.

## Tipos Valor y Referencia

### **Tipos Valor**:

- En las asignaciones, paso de parámetros y devolución de tipos se pasa una copia del valor.
	- Las estructuras y los enumerados se manejan por valor.
		- Los **Int**, **Double**, **Bool**, **String**, **Character**, **Range**, **Array**, **Set**, **Dictionary**, … son estructuras.
		- Los **Optional** son enumerados.

### **Tipos Referencia**:

- En las asignaciones, paso de parámetros y devolución de tipos se pasa una copia de la referencia a la instancia.
	- Las **clases** y las **closures** son tipos manejados por referencia.

### • Ejemplo:

• Como el tipo String es una estructura, entonces sus instancias se asignan/pasan/manejan por **valor**, es decir, al asignarlos, pasarlos como parámetro, devolverlos en funciones, etc. se hace una copia del valor.

```
var a = "uno"var b = a // Se asigna una copia de a a b.
a = "tres" // a cambia, pero b no cambia.
print(a) // "tres"
print(b) // "uno"
```
## Type Aliases

- Crear un nombre alternativo para un tipo ya existente: **typealias** Edad = Int **typealias** Edades = [Int] // Array de enteros
- Pueden usar parámetros genéricos: **typealias** Almacen<**T**> = [String:**T**]
	- // Almacen es un diccionario genérico con // un String para la clave, y los valores // genéricos.

### Assert

- Usado para depurar.
	- En producción los assert se ignoran: es como si no existieran.
- **assert** comprueba que una condición sea true.
	- Si lo es, el programa continúa su ejecución.
	- Si no lo es, se detiene la ejecución del programa.
- Puede pasarse un segundo parámetro con un mensaje explicativo.

**assert**(edad >= 0, "La edad debe ser positiva")

# Tipo Optional

# Tipo **Optional**

Un tipo **Optional** se usa para indicar que:

- •podemos tener un valor,
- •o podemos no tenerlo.

Para declarar un tipo Optional, añadir ? detrás del nombre de tipo.

let dato: String**?**

Se usa **nil** para indicar que no hay valor.

if dato != **nil** { . . . }

Si hay valor, se extrae (*unwrapping*) añadiendo **!** detrás del valor Optional.

```
let v: String = dato!
 Usar ! cuando no hay valor, produce un error de 
 ejecución y el programa se muere.
```

```
© Santiago Pavón - UPM-DIT
```
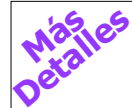

- En Swift no existe el concepto de puntero que puede apuntar a un dato o a nulo. Se ha sustituido por el uso de tipo optional.
- En realidad, el tipo Optional es un enum genérico con dos casos.

```
enum Optional<T> {
     case None
     case Some(T)
}
```
El uso de **?** para declarar un Optional es solo azúcar sintáctica.

Ejemplo: Rellenamos un formulario con nuestra edad y lo imprimimos por la consola:

```
// str es el string tecleado en el formulario.
// El usuario debería haber metido su edad como un número.
let str = textField.text 
// Convertir el String en un Int.
let edad: Int? = Int(str)
// Si el usuario no tecleo un numero:
if edad == ni1 {
    print("El formulario se ha rellenado mal")
} else { // El usuario si tecleo un numero:
    print("Tienes \(edad!) años") // ! extrae el valor
}
 - El inicializador Int(String) es failable, puede fallar, y por eso devuelve Int?.
 - Por la inferencia de tipos, se podría poner: let edad = Int(str)
```

```
El valor por defecto de un Optional es nil.
```
•Si no se asigna un valor inicial al declarar una constante o variable Optional, se asigna automáticamente nil.

```
var name: String?
// name se inicializa sin valor, es decir a nil
// Usar name! produciría un error de ejecución
```

```
name = "Pepe"// Ahora name tiene un valor.
// El valor asociado es "Pepe".
```

```
print("Me llamo \(name!).")
// Accedo al valor asociado usando !
```

```
name = nil// name vuelve a no tener un valor.
```
# Optional Binding

### **Optional Binding**:

- •Es una condición usada en las sentencias if , while , repeat , guard que
- •comprueba si un Optional contiene un valor
- •y si lo contiene, enlaza (inicializa) el valor extraído del optional con una constante o variable.

```
if let miEdad = Int(str) {
    print("Tienes \(miEdad) años")
} else {
   print("El formulario se ha rellenado mal")
}
```
- Si el valor a la izquierda del **=** es del tipo X, entonces el valor a la derecha del **=** debe ser un Optional del tipo X.
	- Int(str) es de tipo Int?
	- miEdad es de tipo Int
- No necesito usar ! para extraer el valor porque miEdad no es un Optional.

### **Varios Optional Binding, cláusulas condicionales y patrones**:

- •Las sentencias **if**, **while**, **guard**, … pueden tener varias cláusulas condicionales normales, varios Optional Bindings, varios patrones case.
	- Cada Optional Binding lleva el prefijo **let** o **var**, y separados por **comas**.
	- Las cláusulas condicionales no llevan prefijos, y separados por **comas**.
	- Los patrones case llevan el prefijo **case**, y separados por **comas**.

```
var strX = "1"var strY = "2"var strZ = "0"var punto = (5,2)if let x = Int(strX), x > 0, 
    let y = Int(strY), 
   let z = Int(strZ), z < x, z < y,
    case let (r,t) = punto {
       print(x, y, z, r, t)
}
```
## Implicitly Unwrapped Optional

Si declaramos una constante o variable Optional pero sabemos que siempre va a tener un valor, podemos declararla usando **!** en vez de ?.

• Entonces:

•Podemos acceder al valor asociado sin usar !

```
let edad: Int! = 33
```

```
print(edad)
```
•Puede compararse con nil (aunque sabemos que no lo es).

```
if edad != nil { … }
```
•Puede usarse en un Optional Binding.

```
if let años = edad \{ ... \}
```
# Optional Chaining

- Es una forma de consultar o llamar a propiedades, métodos o subscripts con valores Optional.
	- Si el Optional no es nil, se usa la propiedad, método o subscript normalmente.
	- •Si el Optional es nil, la llamada a la propiedad, método o subscript devuelve nil.
- Este tipo de consultas o llamadas pueden encadenarse.
	- •Si algún elemento de la cadena devuelve nil, la cadena se interrumpe.
- Se añade **?** detrás de los elementos que pueden ser nil.

```
var name = myself.car?.garage()?.owner.father?.sons?[0].name
// Nombre del hermano mayor del dueño del taller donde llevo mi coche.
// Si algún elemento de esa cadena es nil, entonces name será nil.
```
- El tipo devuelto por un Optional Chaining siempre es Optional,
	- ya que existe la posibilidad de que devuelva o no se devuelva un valor.
	- •El tipo devuelto por un Optional Chaining es el tipo normal devuelto por la propiedad, método o subscript llamado, pero encapsulado en un Optional.

© Santiago Pavón - UPM-DIT - Si el tipo devuelto ya era un Optional, no se hace nada: Ya tenemos un Optional. Optional chaining puede usarse también en la asignación de un valor a una propiedad directamente, o usando subscripts:

myself.car**?**.year = 2014

- Esta asignación no se realiza si yo no tengo coche.

```
garage.cars?[0].year = 2014
```
- Esta asignación no se realiza si no hay coches en el garage (*garage.cars es nil*)

Si un método o un subscript devuelve un Optional, la interrogación va detrás de los corchetes o paréntesis.

store["ajax"]**?**.price = 100

- La búsqueda de "ajax" en la tienda puede devolver nil.

```
store.find("ajax")?.price = 100
- La búsqueda de "ajax" en la tienda puede devolver nil.
```
## Operador: Nil Coalescing

### a **??** b

- Si el valor **optional** a tiene un valor, entonces devuelve el valor asociado de a, en caso contrario devuelve b.
- Es equivalente a escribir: a ! = nil ? a! : b

```
Ejemplo:
   let m:String? = nil
   let n = m ?? "defecto" // n es "defecto"
```
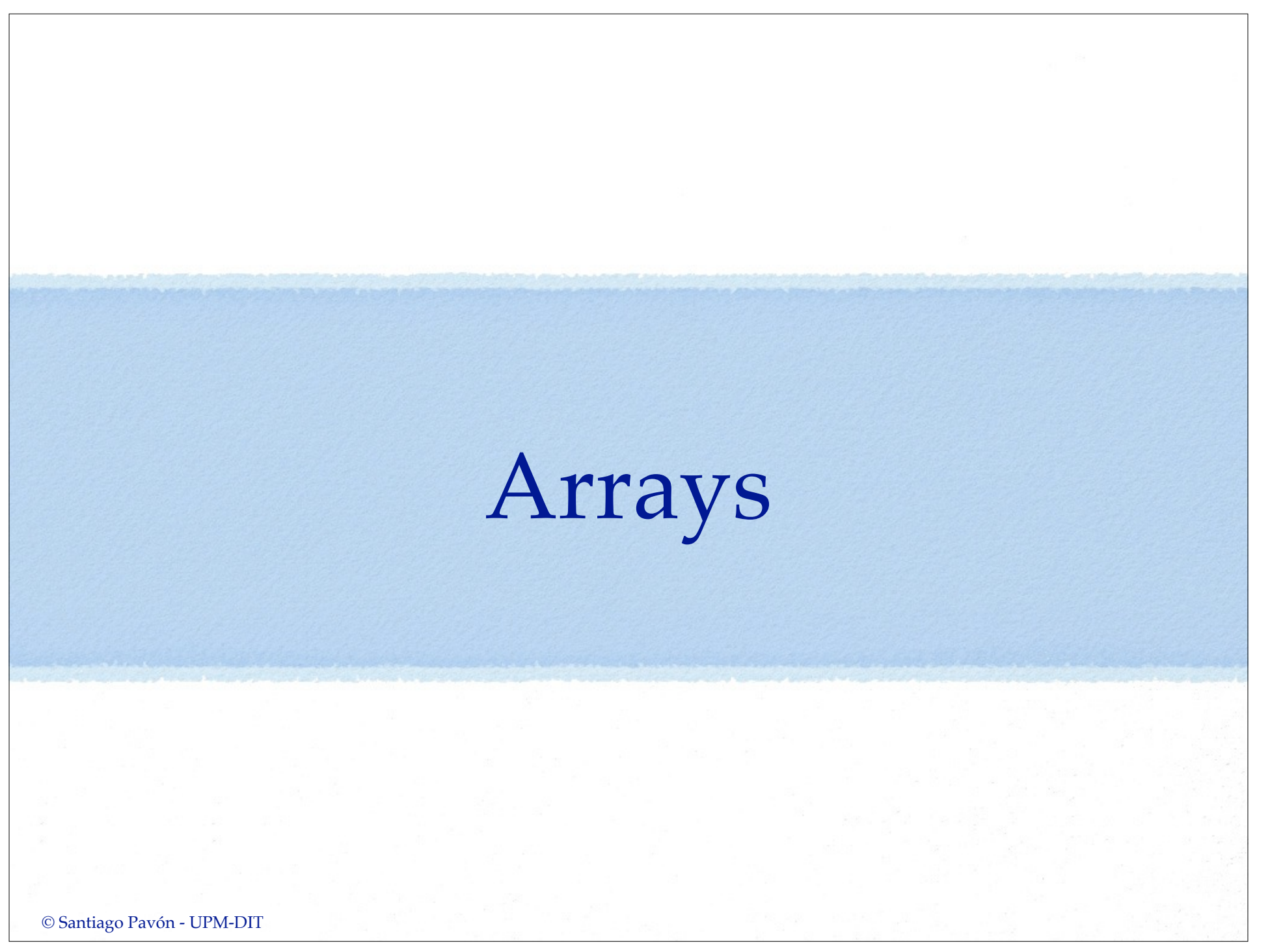

# Arrays

- Un array es una lista ordenada de valores del mismo tipo.
- Recordar que Swift es **type safe**, luego:
	- El tipo de los valores de un array siempre es conocido.
		- No puede insertarse un valor de otro tipo en el array.
- Se accede a los elementos de un array por su índice.
	- Acceder a un índice inexistente provoca un error de ejecución y la muerte del programa.
- Un **Array** declarado con **let** es constante, y declarado con **var** es mutable.

```
© Santiago Pavón - UPM-DIT 
Literales:
    [] as Array<String>// Literal array vacío.
    ["Pepe", "Luis"] // Literal con varios valores.
Crear un array:
    var names1: [String] = []
    var names1: [String] = ["Pepe", "Luis"]
    var names1: Array<String> = ["Pepe", "Luis"]
    var names1 = ["Pepe", "Luis"] // Se infiere el tipo.
    var names2 = [String]() // Inicialización. Vacío.
    var names3 = [String](repeating:"John", count:5)
                         // Crear repitiendo un valor.
    var names4 = names1 + names1 // Concatenar
    var numbers = Array(1...5) // Crea [1,2,3,4,5]
```

```
Para acceder y modificar el array usar métodos, propiedades o la sintaxis 
 subscript:
```

```
names.count // propiedad read-only. Tamaño del array.
names.isEmpty // propiedad que indica si tamaño es 0.
names.append("Carlos") // método para añadir al final.
names += ["Pedro", "Ana"] // añadir nombres al final.
names[1] = "Ines" // cambiar segundo nombre.
let n = names[3] // acceder al cuarto nombre.
names[2...4] = ["Eva", "Lupe"] // sustituir 3 nombres
                                 // por 2 nombres.
names.insert("Felipe", at:3) 
           // insertar en una posición.
names.remove(at:2) 
            // eliminar un nombre. No se dejan huecos.
names.removeLast() // eliminar el último nombre.
```

```
// first, last, splice, sort, sorted, map, flatMap, 
// reduce, filter, …
```
Acceder a un elemento inexistente de un array produce un error de ejecución. var  $z = [1, 2]$ z[3] // ERROR DE EJECUCIÓN

```
• Recorrer un array:
   for name in names {
        print(name)
   }
   for (index, value) in names.enumerated() {
        print("Posición \(index): \(value)") 
   }
       // enumerated es un método de Sequence.
```
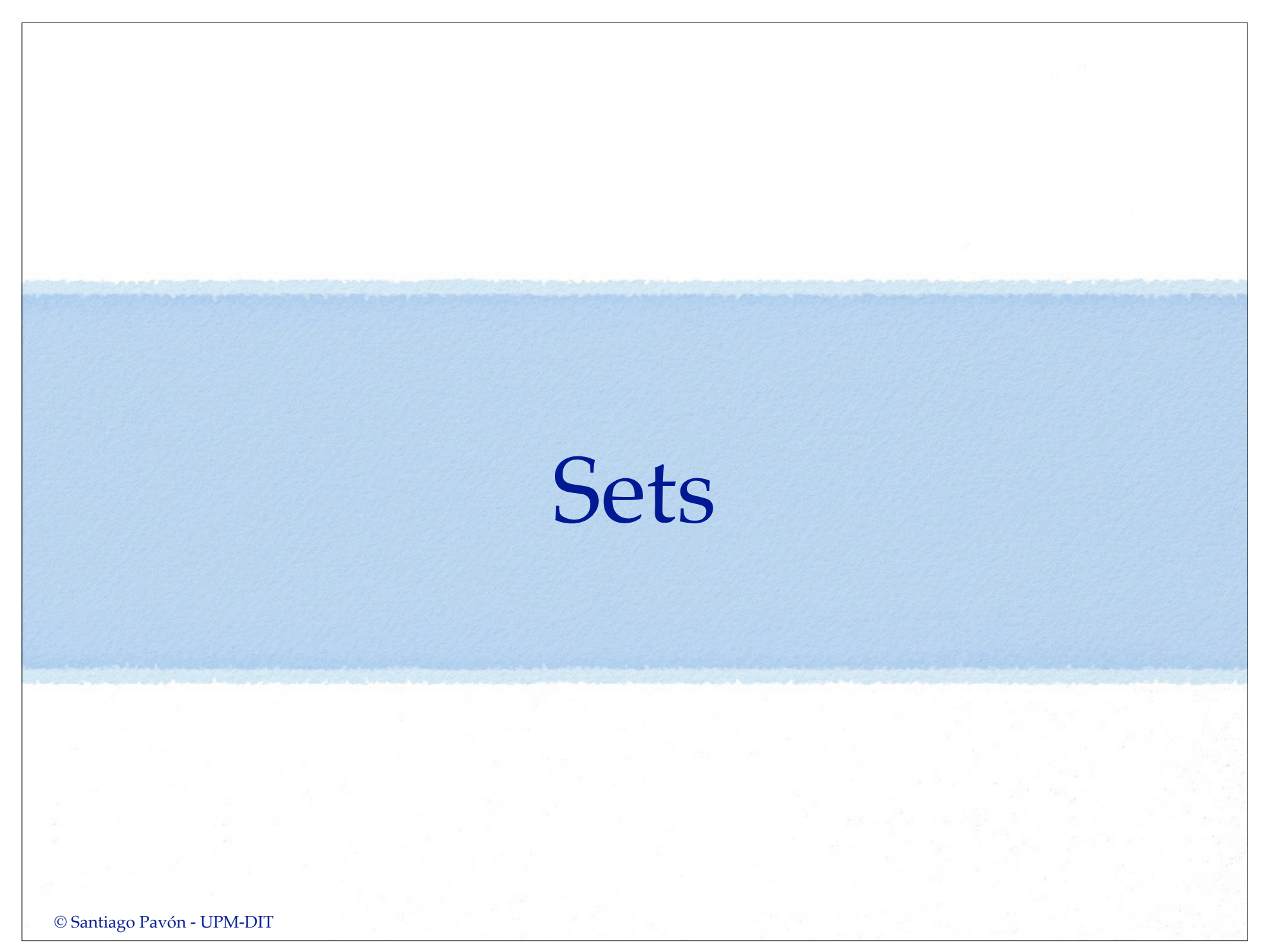

Sets

- Un **Set** es un **conjunto** de valores del mismo tipo.
	- En un conjunto los valores no están duplicados, ni están ordenados.
- Recordar que Swift es **type safe**, luego:
	- El tipo de los valores de un Set siempre es conocido.
		- No puede añadirse un valor de otro tipo en el Set.
- Con los Sets se pueden realizar las operaciones típicas de conjuntos:
	- Comprobar si contienen un valor, enumerar todos los valores, hacer la unión con otro Set, …
- Un **Set** declarado con **let** es constante, y declarado con **var** es mutable.

```
Literales: (se crean con un literal de arrays)
   let s: Set<String> = [] // Hay que declarar el tipo.
   let s: Set = ["Pepe", "Luis"] // Conjunto de Strings.
Crear un Set:
   var s1 = Set<String>()
   let s2: Set = ["Pepe", "Luis"]
   var s3 = Set(["Pepe", "Luis"])
Añadir y eliminar elementos:
   s3.insert("Jaime") // s3 es ["Pepe", "Luis", "Jaime"].
   s3.remove("Pepe") // s3 es ["Luis", "Jaime"].
             // remove devuelve un Optional con 
             // el valor eliminado o nil.
   s3.removeAll() // s3 es [].
Tamaño:
   s3.count // Propiedad read-only. 
                // Número de elementos contenidos en el Set.
   s3.isEmpty // propiedad que indica si tamaño es 0.
```

```
Pertenece, contiene, disjuntos, …:
   var s0 = Set(["uno", "Dos", "Tres"])var s1 = Set(\lceil "uno", "Dos", "Tres" \rceil)var s2 = Set(\lceil "uno", "Dos" \rceil)var s3 = Set(["uno", "Dos", "Cuatro"])var s4 = Set(f''Cinco'', "Seis''])s1.contains("Dos") // true (contiene elemento)
    s1.isSubset(of:s0) // true (subconjunto)
   s2.isSubset(of:s0) // true
    s1.isStrictSubset(of:s0) // false (subconjunto pero no igual)
    s2.isStrictSubset(of:s0) // true
    s0.isSuperset(of:s2) // true (superconjunto)
    s0.isStrictSuperset(of:s2) // true (superconjunto pero no igual)
    s0.isStrictSuperset(of:s3) // false
    s0.isDisjoint(with:s2) // false (disjuntos)
    s0.isDisjoint(with:s4) // true
   NOTA: Estos métodos también aceptan un array como argumento:
      var a = \lceil "Cinco", "Seis"]
      s2.isSubset(of:a) // false
```

```
© Santiago Pavón - UPM-DIT
```
### Unión, intersección, … :

```
s0.union(s3) // Devuelve ["Uno", "Dos", "Tres", "Cuatro"]
s0.subtracting(s3) // Devuelve ["Tres"]
```
- s0.**intersection**(s3) // Devuelve ["Uno", "Dos"]
- s0.**symmetricDifference**(s3) // Devuelve ["Tres", "Cuatro"]
- Estos métodos devuelven una nueva instancia sin modificar el valor sobre el que se aplican

### Modificando el valor de la variable sobre la que se aplican:

```
s0.formUnion(s3) // Modifican s0.
s0.subtract(s3) // s0 debe declararse con var.
s0.formIntersection(s3)
s0.formSymmetricDifference(s3)
```

```
Recorrer un Set:
    for n in s0 {
```

```
 print(n)
```
}

**Másiles** Algunas cosas añadidas en Swift 4:

• Añadido el método filter para filtrar sus valores.

# Diccionarios

## Diccionarios

- Un diccionario: es una colección que
	- •Almacena valores asociados a una clave.
	- •Todas las claves son de un mismo tipo.
	- •Todos los valores son de un mismo tipo.
- Recordar que Swift es **type safe**, luego:
	- •El tipo de las claves y valores de un diccionario siempre es conocido.
		- No puede insertarse una pareja clave-valor de otros tipos.
- Se accede a los valores del diccionario por su clave.
	- •El tipo devuelto es un Optional dado que la clave buscada puede no existir.
- Un diccionario declarado con **let** es constante, y declarado con **var** es mutable.

```
Literales:
```

```
[:] as Dictionary<String,String> // diccionario vacío
["M":"Madrid", "B":"Barcelona"] // parejas clave:valor
```

```
Crear un diccionario:
```

```
var codes: [String:String] = ["M":"Madrid",
                                "B":"Barcelona",
                                "CR":"Ciudad Real"]
```

```
var codes: Dictionary<String,String> = ["M":"Madrid",
                                           "B":"Barcelona",
                                           "CR":"Ciudad Real"]
```

```
var codes = ["M": "Madrid", // se infiere el tipo
              "B": "Barcelona",
              "CR": "Ciudad Real"]
```

```
var codes = [String: String]() // Inicialización. Vacío.
```
Acceder y modificar el diccionario usando métodos, propiedades o la sintaxis subscript:

```
codes.count // propiedad. Tamaño.
```

```
codes.isEmpty // propiedad. ¿Tamaño es 0?
```
codes**[**"V"**]** = "Valencia" // crear o actualizar dato.

```
codes.updateValue("Jaen", forKey:"J")
         // devuelve un String? con el valor antiguo o nil.
```

```
let n = \text{codes}['J''] // devuelve un String? con el valor asociado a la clave,
         // o nil (si no existe esa clave).
let n2 = codes["J", default:"Cádiz"] // Añadido en Swift 4
         // devuelve un String con el valor asociado a la clave,
         // o el valor por defecto (si no existe esa clave).
```

```
codes["J"] = nil // eliminar clave y valor.
```

```
let v = codes.removeValue(forKey:"J")
         // devuelve un String? con el valor eliminado o nil.
```

```
Recorrer un diccionario:
  for (k,v) in codes {
     print("clave \setminus (k) – valor \setminus (v)")
  }
  for k in codes.keys { 
     print("clave \setminus (k)")
  }
       // keys: propiedad con un iterable de las claves.
       // Puede crearse un array con [String](codes.keys)
  for v in codes.values { 
     print("valor \setminus(v)")
  }
       // values : propiedad con un iterable de los valores
       // Puede crearse un array con [String](codes.values)
```
### **Másiles** El tipo de la clave debe ser conforme con el protocolo **Hashable**.

- Proporciona:
	- propiedad **hashValue: Int**
	- operador **==**
- Los tipos básicos de Swift (String, Int, Double, Bool) son conformes con Hashable.
	- También los miembros de las enumeraciones sin valores asociados.

### Algunas cosas añadidas en Swift 4:

- Inicializador **Dictionary(uniqueKeysWithValues:)** para inicializar un diccionario usando una secuencia de tuplas clave-valor.
- Inicializador **Dictionary(,uniquingKeysWith:)** para evitar sobrescrituras cuando hay claves repetidas, indicando como se resuelven estos conflictos.
- Inicializador **Dictionary(grouping:,by:)** para inicializar un diccionario usando una secuencia y agrupando los valores en arrays.
- Método **filter** para filtrar sus valores.
- Método **mapValues** para mapear los valores.
- Método **merge** para mezclar dos diccionarios.
- $\bullet$  ...

## Framework Foundation

## Framework Foundation

## Proporciona:

- Clases
- Notificaciones
- Sistema de ficheros
- Threads
- Comunicaciones
- etc.

Consultar la documentación/help para ver los detalles.

## Algunas Clases de Foundation

- Foundation era un framework Objective-C que proporciona varios tipos, clases, protocolos, etc. de interés general.
- Originalmente era un framework Objective-C.
	- Poco a poco se ha adaptado para que su uso sea más Swift, ocultando detalles de Objective-C.
- En Objective-C los elementos proporcionados por Foundation llevan el prefijo NS en su nombre, y son principalmente clases (sus instancias se manejan por referencia) y protocolos.
- Con las diferentes versiones de Swift se han añadido nuevos tipos y pasarelas a tipos ya existentes.
	- Muchos tipos Swift no llevan el prefijo NS, y **se manejan por valor**.
		- Las instancias de estos tipos son mutables o inmutables dependiendo de como se declaren: **var** o **let**.
		- **Data**, **Date**, **DateComponents**, **DateInterval**, **Decimal**, **IndexPath**, **IndexSet**, **Measurement**, **URL**, **URLComponents**, **URLRequest**, **URLQueryItem**, …
- Consultar la documentación de Foundation y de la Librería Estandar de Swift para ver los detalles de los tipos disponibles.

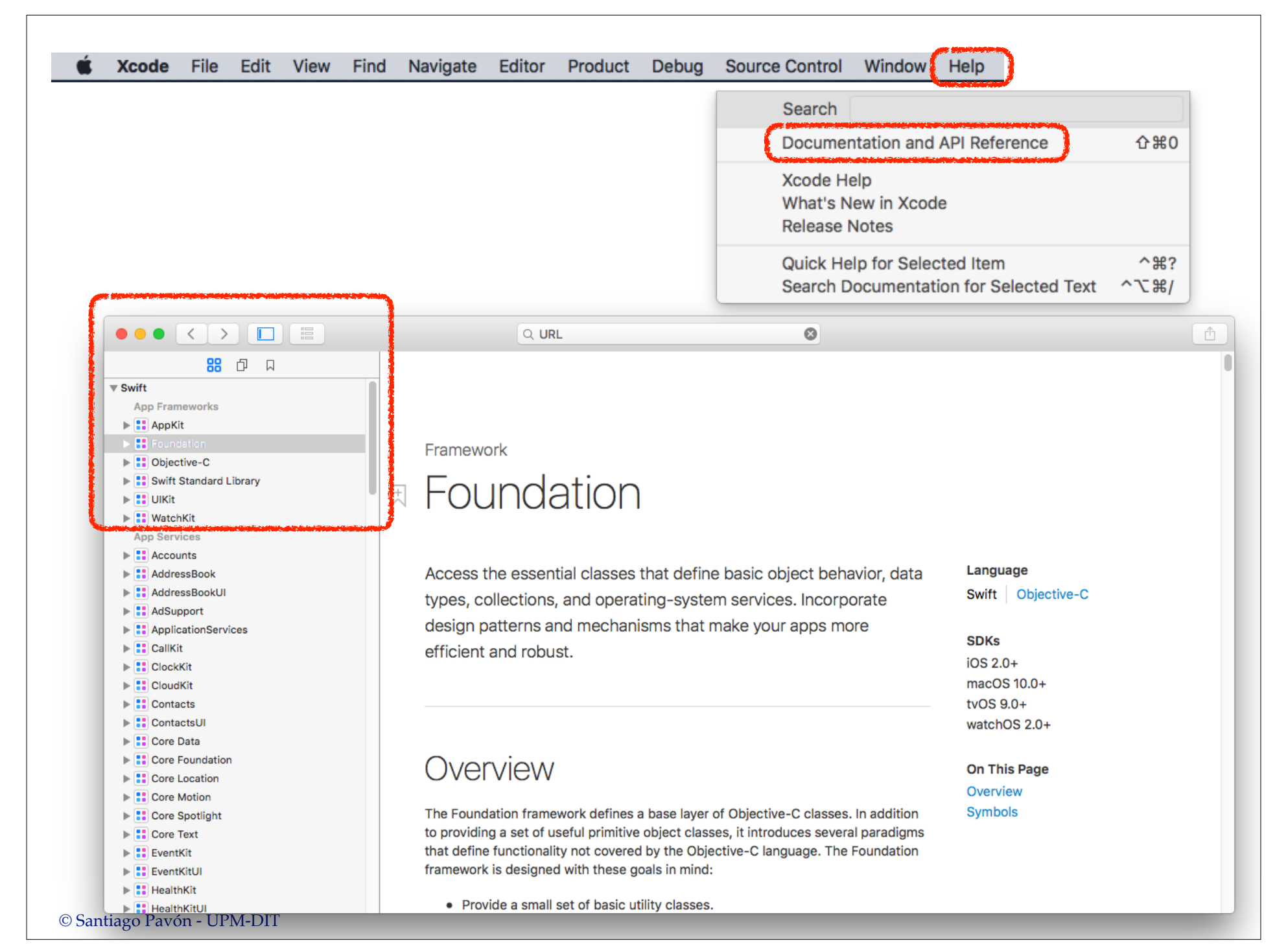

#### **NSObject**

- •Es la clase base de todas las clase Objective-C.
- •En ocasiones puede ser necesario que nuestras clases Swift deriven de esta clase para incorporar algunas características avanzadas.

#### **NSNumber**

•Clase envoltorio para los tipos numéricos (Int, Float, Double, Bool, …).

let  $a = NSWumber(0.5)$ 

let b = n.floatValue

#### **NSValue**

•Envoltorio de cualquier tipo de dato.

#### **Data, NSData, NSMutableData**

•Buffer de bytes.

```
String, NSString, NSMutableString
```
• String.

```
Array, NSArray, NSMutableArray
```
•Arrays.

#### **Dictionary, NSDictionary**, **NSMutableDictionary**

•Diccionarios.

```
Set, NS[Mutable][Ordered]Set, NSCountedSet
  •Conjuntos.
```

```
© Santiago Pavón - UPM-DIT
```
#### **NSHashTable**, **NSMapTable**

**Date, Calendar, DateFormatter, DateComponents, NSDate, NSCalendar, NSDateFormatter, NSDateComponents**

• Fechas y horas.

#### **NumberFormatter, NSNumberFormatter**

• Formatear números.

#### **NSRegularExpression**

• Expresiones regulares.

#### **Operation, OperationQueue, NSOperation, NSOperationQueue, ...**

• Operaciones concurrentes.

#### **NSCache**

- Colección de pares clave-valor similar a un NSDictionary.
- Puede liberarse la memoria de los objetos que contiene si hay escasez de memoria.

#### **UserDefaults, NSUserDefaults**

• Preferencias de usuario.

#### **NSProgress**

• Informes de progreso.

#### **NSEnumerator**

• Recorrer los elementos contenidos en una colección.

#### $\bullet$ ...

# Control de Flujo

## Condicional: **if**

- Ejecuta unas sentencias si la condición es true.
	- La condición debe ser una expresión booleana.
- Puede llevar un **else** para el caso de false

```
if n > 0 {
     print("positivo")
} else {
     print("no es positivo")
}
```

```
También pueden llevar varias cláusulas condicionales, optional bindings, 
 patrones case, type casting, patrón comodín "_", …
```

```
var strX = "1"var strY = "2"var strZ = "0"var punto = (5,2)
```

```
if let x = Int(strX), x > 0,
    let y = Int(strY), 
    let z = Int(strZ), z < x, z < y ,
    case let (r,t) = punto {
       print(x, y, z, r, t)
}
```

```
© Santiago Pavón - UPM-DIT 
                       Bucle: for-in
Iterar sobre colecciones, rangos de números, caracteres de un String:
    for n in 1...10 {
        print(n)
    }
        // n se declara automáticamente como una constante.
        // No es necesario poner let.
    for c in "Hola".characters { // Swift 3. En Swift 4 sin .characters
        print(c)
    }
    for v in array {
        print(v)
    }
Iterar sobre las claves y valores de un diccionario usando una tupla:
   •Se usa un tupla para representar los datos (Tuple Pattern).
    for (k,v) in diccionario {
       print("clave \setminus(k) - valor \setminus(v)")
    }
```
```
El bucle for-in puede llevar varias cláusulas condicionales con where, 
 type casting, patrón comodín "_", …
```

```
for _ in 1...10 {
   print("*") // **********
}
```

```
for n in 1...10 where n < 7 {
    print(n) // 1 2 3 4 5 6
}
```
# Rangos

Rango incluyendo valores izquierdo y derecho (1 **. . .**10)

```
for n in 1...10 {
   print(n) // 1 2 3 4 5 6 7 8 9 10
}
```
Rango incluyendo el valor izquierdo y excluyendo el derecho (1**. .<**10)

```
for n in 1..<10 {
   print(n) // 1 2 3 4 5 6 7 8 9
}
```
Solo en Swift 4: One-sided Rango: el contexto determina el valor del límite no especificado

```
let numbers = [1,2,3,4,5]
for n in numbers[2...] {
   print(n) // 3 4 5
}
```

```
Bucle For: inicialización-condición-incremento
Este tipo bucle for se ha eliminado en Swift 3.
  for var i = 0; i < 4; i += 1 {
     print(i)
  }
El comportamiento de este tipo de bucle se puede obtener usando rangos:
  for i in 0..<4 {
      print(i) // 0 1 2 3
  }
Para hacer un recorrido en orden inverso se puede usar el método reversed:
  for i in (0..<4).reversed() {
      print(i) // 3 2 1 0
  }
```
- Para incrementos distintos de 1, se puede usar el protocolo **Strideable**, que lo implementan muchos de los tipos numéricos. **for i in stride(from: 0, to:4 , by: 0.5) { print(i) // 0.0 0.5 1.0 1.5 2.0 2.5 3.0 3.5 }**
	- **for i in stride(from: 0, through: 4, by: 0.5) { print(i) // 0.0 0.5 1.0 1.5 2.0 2.5 3.0 3.5 4.0 }**
- La función **stride** devuelve una instancia de **StrideTo** o **StrideThrough**, que son conformes con **Sequence**, y por tanto se puede hacer todo lo que soportan las secuencias (**map**, **filter**, **forEach**, …):

```
stride(from: 0, to:4 , by: 0.5).forEach({print($0)}) 
             // 0.0 0.5 1.0 1.5 2.0 2.5 3.0 3.5
```
### Bucle: **while**

```
Iterar hasta que la condición es false.
```

```
var n = 10while n > 0 {
    n == 1}
```
• Pueden llevar varias cláusulas condicionales, optional bindings, patrones case, type casting.

```
while let n = next(), n > 0 {
     print(n)
}
```
### Bucle: **repeat-while**

Iterar mientras que la condición es true. var  $n = 10$ 

```
repeat {
    n == 1} while n > 0
```
## **switch**

Compara un valor con varios patrones para ver cual encaja:

```
let n = 7switch n {
case 0:
   print("cero")
case 1, 2, 3:
   print("pequeño")
case 4:
   print("grande")
default: // el switch debe cubrir todos los valores posibles
   print("otro")
}
```
Cada punto de entrada debe tener por lo menos una sentencia.

- La ejecución de un case no continua en el siguiente case (o default).
	- •Usar **fallthrough** pasa continuar en el siguiente case (o default).
- Si la expresión del switch encaja con varios cases, entonces se entra solo en el primero.

```
En los case pueden usarse rangos:
   let age = 22switch age {
   case 0:
      print("recien nacido")
   case 1...12:
      print("Niño")
   case 13...18:
      print("Adolescente")
   case ...65: // Recordad que One-Sided Ranges se añadieron en Swift 4.
      print("Adulto")
   default:
      print("Viejo")
   }
En Swift 4 las expresiones no tienen que ser Int.
   let vote = 0.2switch vote {
   case ..<0.45:
     print("})case ..<0.9:
     print("")default:
      print("")
```

```
© Santiago Pavón - UPM-DIT
```
}

Usar tuplas para comprobar varios valores (*Tuple Pattern*).

```
let p = (2, 4)switch p {
case (0,0):
    print("En el origen")
case (_,0):
    print("En el eje X")
case (0,_):
    print("En el eje Y")
case (-1...1, -1...1):
    print("Cerca del origen")
default:
    print("En otro sitio")
}
```
- El patrón comodín "**\_**" encaja con cualquier valor, pero el valor con el que encaja se ignora.

**Value bindings**: Enlazar los valores que encajan en el case con variables y constantes.

```
let p = (2, 4)switch p {
case (let x, 0):
   print("En el eje X con x igual a \setminus (x)")
case (0, let y):
   print("En el eje Y con y igual a \setminus (y)")
case let (x, y):
   print("En el punto x = \{(x) e y = \{(y) \| \})
}
```
- No hace falta default porque el último case cubre todos los casos.

- En el ejemplo declaro constantes, pero podría declarar variables usando **var**.

Usar cláusulas **where** para comprobar condiciones adicionales:

```
let p = (2, 4)switch p {
case let (x, y) where x == y:
    print("En la primera diagonal")
case let (x, y) where x == -y:
    print("En la segunda diagonal")
case let (x, y):
    print("En otro sitio")
}
```

```
Usar los patrones Type-Casting is y as.
```

```
• Es un switch no pueden usarse as? ni as!.
```

```
let a:Animal = Dog()switch a {
case let d as Dog:
     print("Es un perro llamado \(d.name)")
case let b as Bird:
     print("Es un pájaro llamado \(b.name)")
case is Dog:
     print("Es un perro que no me interesa")
case is Bird:
     print("Es un pájaro que no me interesa")
default:
     print("Es otra cosa")
}
```
Ejemplo: Patrones Tuple, Type-Casting y comodín juntos:

```
let people: [(String,Any)] =[("Pepe", 44), 
                                ("Ana", "Toledo"), 
                                ("Juan", true)]
for person in people {
     switch person {
     case let (name, is Int):
         print("Nombre \(name) y edad")
     case (let name, let address as String):
```

```
 print("Nombre \(name) y dirección \(address)")
 case let (name, _):
```

```
 print("Otra cosa")
```
}

}

```
Usar el patrón optional en los cases.
```
• Este patrón solo encaja con valores opcionales que contengan un valor (que no sean nil).

```
let people: [(String, String?)] = [("Pepe", nil), 
                                      ("Ana", "Toledo"), 
                                      ("Juan", "Lugo")]
for person in people {
     switch person {
     case let (name, address?):
         print("Nombre \(name) y dirección \(address)")
    case let (name, ):
         print("Nombre \(name)")
     }
}
```

```
Usar el patrón Enumeration Case en los cases.
```
• Este patrón solo encaja con los valores de un enumerado.

```
enum Season {
    case spring, summer, autumn, winter
}
let s: Season = .summer
switch s {
case .spring: 
    print("Estamos en primavera.")
case .summer:
    print("Estamos en verano.")
case .autumn:
    print("Estamos en otoño.")
case .winter:
    print("Estamos en invierno.")
}
```
## Sentencia **guard**

- Es una sentencia que suele usarse para abandonar el ámbito de ejecución actual cuando no se cumple una condición.
	- El código es más sencillo que usar múltiples if-then anidados.
- **guard** siempre tiene una **condición booleana** y un **else**.
	- Si la condición del guard es **true**, se ejecutan las sentencias que siguen a la sentencia guard.
		- Cualquier variable o constante asignada en la condición del guard usando optional binding, está disponible en las sentencias después del guard.
	- La cláusula else se ejecuta si la condición es **false**.
		- Las sentencias de la parte else deben provocar que se abandone el ámbito de la sentencia guard, usando return, break, continue, throw, fatalError(), …
- **guard** puede llevar varias cláusulas condicionales, optional bindings, patrones case, type casting, patrón comodín "**\_**", …

```
Ejemplo usando if-else:
```

```
func demo0( dic: [String:String]) {
    if let name = dic["name"] {
       if let address = dic["address"] {
           print("La dirección de \(name) es \(address)")
       } else {
           print("No hay dirección")
 }
    } else {
       print("No hay nombre")
    }
}
demo0(["name":"Pepe", "address":"Plaza España"])
             // La dirección de Pepe es Plaza España
```

```
Con sentencias guard queda más claro el código:
  func demol( dic: [String:String]) {
       guard let name = dic["name"] else {
           print("No hay nombre")
           return
   }
       guard let address = dic["address"] else {
           print("No hay dirección")
           return
       }
       print("La dirección de \(name) es \(address)")
  }
  demo1(["name":"Pepe", "address":"Plaza España"]) 
               // La dirección de Pepe es Plaza España
```

```
© Santiago Pavón - UPM-DIT
```
Más compacto y claro poniendo varias condiciones en una sola sentencia guard:

```
func demo2(_ dic: [String:String]) {
     guard let name = dic["name"],
           let address = dic["address"] else {
         print("No hay nombre o dirección")
         return
     }
     print("La dirección de \(name) es \(address)")
}
demo2(["name":"Pepe", "address":"Plaza España"]) 
             // La dirección de Pepe es Plaza España
```
### Sentencia **defer**

- **defer** se usa para proporcionar un conjunto de sentencias que deben ejecutarse al abandonar el ámbito de ejecución actual. **defer** { sentencias }
	- •Las sentencias del defer no pueden transferir el control fuera de ellas: no pueden llamar a break, return , etc…
- Las sentencias del **defer** se ejecutan siempre, independientemente de como se salga del ámbito de ejecución.
	- •Aunque se salga del ámbito por return, break, lanzando un error, … siempre se ejecutan las sentencias del **defer** programado.

Muy útil cuando se quieren liberar recursos adquiridos previamente al comienzo del ámbito, o finalizar tareas, cerrar descriptores, …

• Permite escribir programas más claros de entender.

```
func sinDefer() {
     bloquearRecurso()
     if condicion1 {
         liberarRecurso()
         return
     }
     do {
         try tarea()
     } catch {
         liberarRecurso()
         return
     }
     if condicion2 {
         liberarRecurso()
         return
 }
     liberarRecurso()
}
```

```
func conDefer() {
     bloquearRecurso()
     defer {
         liberarRecurso()
 } 
     if condicion1 {
         return
     }
     do {
         try tarea()
     } catch {
         return
 }
     if condicion2 {
         return
 }
}
```
### Transferir el Control

### **continue**

• Terminar la ejecución de la iteración actual de un bucle y comenzar con la siguiente iteración.

### **break**

• Terminar la ejecución de un bucle o un switch, y continuar con la siguiente instrucción.

### **fallthrough**

• En un switch, indica que se debe continuar ejecutando las sentencias del siguiente case ( o default).

#### **Etiquetas**:

- •Los bucles y los switch pueden etiquetarse con un nombre.
- •Las sentencias continue y break pueden usar esa etiqueta para indicar a que bucle o switch se refieren.

```
let tablero = [
    [1, 2, 3],[4, 5, 6], [7, 8, 9] ]
fuera: for row in tablero {
     for column in row{
        if tablero[x][y] == 5 {
             print("Encontrado")
             break fuera
         } else {
             print("Sigo buscando")
 }
     }
}
print("Estoy fuera")
```
## Funciones

### Funciones

- Es un fragmento de código autocontenido que realiza una cierta tarea.
- Cada función:
	- •Tiene un nombre que la identifica.
	- •Puede tener cero o más parámetros.
		- cada parámetro tiene un nombre de parámetro y una etiqueta de argumento.
		- cada parámetro tiene un tipo.
	- •Puede tener un tipo de retorno.
- Cada función tiene un **tipo**, formado por el tipo de los parámetros y el tipo de retorno.
	- •Los tipos función pueden usarse en los mismos sitios que cualquier otro tipo.
- Las funciones pueden **anidarse**:
	- •Una función anidada se define dentro del cuerpo de otra función.
	- •Por defecto, solo se ven dentro de la función donde se han definido.

```
Definir una función:
```
}

```
func wellcome(name: String) -> String {
   let msq = "Bienvenido \langle (name)."
    return msg
```

```
•Si no hay parámetros se ponen solo los paréntesis ().
```

```
•Si no se devuelve nada, se omite la flecha y el tipo de retorno.
```
- En realidad se devuelve una tupla vacía del tipo **Void**.

```
func dump() {
    print("datos")
} 
dump() // datos
```

```
Invocar la función:
```

```
let m = wellcome(name: "Pedro")
```
• **Nota**: Si no nos interesa el resultado devuelto, asignarlo a "**\_**" para que Xcode no muestre warnings.

```
let _ = wellcome(name: "Pedro")
```
• Otra forma de evitar el warning es poner la directiva **@discardableResult** en la definición la función.

Si una función devuelve varios valores, usar tuplas.

```
func find(city: String) 
           -> (latitude: Double, longitude: Double) {
    // buscar la ciudad
   let lat = 40.1234 let lon = 3.7123
    return (lat, lon)
}
```
- En la definición de la función se definen nombres para los componentes de la tupla a devolver.
- En la sentencia return no es obligatorio usar los nombres de los componentes de la tupla devuelta.

```
let pos = find(city: "Madrid")
print("Posicion= \(pos.latitude) , \(pos.longitude)")
```

```
© Santiago Pavón - UPM-DIT
```
La función anterior estaría mejor si devolviera una tupla opcional dado que puede ocurrir que no se encuentre la ciudad:

```
func find(city: String) 
              -> (latitude: Double, longitude: Double)? {
    if tengo_suerte {
      let lat = 40.1234 let lon = 3.7123
       return (lat, lon)
    } else {
       return nil
 }
}
if let pos = find(city: "Madrid") {
    print("Posición= \(pos.latitude) , \(pos.longitude)")
} else {
   print("No encontrada")
}
```
## Etiquetas de los Argumentos

#### Los parámetros de las funciones tienen:

- Un nombre de parámetro.
	- Se usa en el cuerpo de la función.
	- Los nombres de los parámetros deben ser únicos.
- Una etiqueta de argumento
	- En las llamadas a la función, se pone delante del valor del argumento.
	- Puede repetirse las etiquetas de los argumentos.
	- Por defecto, si no se proporciona una etiqueta de argumento, se usa el nombre del parámetro.

```
Ejemplo:
```

```
func unir(p1: String, p2: String) -> String {
    return "\(p1) - \(p2)."
```

```
}
unir(p1:"uno", p2:"dos") // uno - dos
```
•**p1** y **p2** son los nombres de los parámetros, y también las etiquetas de los argumentos.

```
© Santiago Pavón - UPM-DIT
```
- Si no nos gusta el nombre del parámetro como etiqueta de argumento, podemos indicar que etiqueta de argumento queremos usar escribiéndola delante del nombre del parámetro.
- Si no se quiere usar la etiqueta de argumento en un parámetro, usar "**\_**" como etiqueta de argumento.

```
func unir(_ p1: String, con p2: String) -> String {
   return "(p1) - \{(p2)."
}
unir("uno", con:"dos") // uno - dos
```
### Valor por defecto de parámetro

Al definir una función, puede definirse un valor por defecto para los parámetros.

```
func wellcome( name: String,
               with msg: String = "Bienvenido") 
               -> String {
   let msg = "\(<b>msg</b>) \setminus (name)."
    return msg
}
wellcome("Pedro", with: "Hi") // Hi Pedro
wellcome("Pedro") // Bienvenido Pedro
```
- Situar los parámetros con valores por defecto al final de la lista de parámetros para evitar confusiones y ambigüedades en las llamadas a las funciones entre los parámetros normales y los que tienen valores por defecto.
- En las llamadas a la función, los parámetros opcionales que se usen deben proporcionarse en el mismo orden que en la declaración de la función.

### Número Variable de Parámetros

- *Variadic Parameter*: es un parámetro que acepta cero o más valores de un determinado tipo.
	- •Añadiendo tres puntos después del tipo.
	- •Los valores pasados en este parámetro son accesibles como un **array** del tipo indicado.

```
func sum(numbers: Int...) -> Int {
  var total = 0 for n in numbers {
     total += n }
   return total
}
let money = sum(numbers: 22, 34, 11) // 67
```
•Una función solo puede tener como máximo un parámetro variadic.

```
© Santiago Pavón - UPM-DIT
```

```
Parámetros: Son Constantes
Los parámetros de una función son constantes, es decir, no puede cambiarse su 
 valor en el cuerpo de la función.
  func next(_ value: Int) -> Int { // calcula el siguiente entero
       value += 1 // ERROR: value es una constante
       return value
  }
Pero se pueden crear variables nuevas que si se pueden modificar:
  func next(_ value: Int) -> Int {
       var value = value // Creo una variable nueva
       value += 1 // OK: value es una variable
       return value
  }
  next(8) // devuelve 9
```
### Parámetros In-Out

- Para que los cambios realizados en un parámetro dentro del cuerpo de una función persistan al finalizar la ejecución de una función.
	- Este comportamiento se llama **copy-in copy-out**, y también **call by value result**.
- En la declaración de la función se escribe **inout** delante del tipo del parámetro.
- En la llamada a la función se añade **&** delante del argumento.
	- Solo pueden pasarse variables en los parámetros inout.

```
© Santiago Pavón - UPM-DIT 
   func next(value: inout Int) {
        value += 1}
   var x = 8next(value: &x)
   print(x) // 9
```

```
func swap(_ a: inout Int, _ b: inout Int) {
    (b, a) = (a, b)}
func increment(_ value: inout Int, by: Int = 1) {
    value += by
}
var a1 = 2var a2 = 4swap(&a1, &a2)
a1 // 4
a2 // 2
increment(&a1, by:3)
a1 // 7
increment(&a1)
a1 // 8
```
**Másiles** Los parámetros con valor por defecto no pueden ser inout. Los parámetros variadic no pueden ser inout.

#### Copy-in copy-out:

- Cuando se llama a la función: se copia el valor de la variable usada en el argumento inout y se pasa ese valor al parámetro.
- Cuando termina la función: se copia el valor del parámetro en la variable que se paso como argumento.
- Por tanto, no debe accederse a la variable pasada como argumento inout desde dentro de la función, ya que al finalizar la función se sobrescribirá el valor de la variable.
- No pasar la misma variable en varios parámetros inout. Al terminar la función se sobrescribiría el valor de la variable varias veces, y no está definido cuál sería el resultado final.
- La copia out solo se realiza al terminar la función.
	- Si en la función se creo un closure o una función anidada, no se actualizará el valor de la variable inout aunque se cambie el valor del parámetro en un futuro.
## Tipo Función

- Cada función tiene un tipo.
	- Formado por el tipo de los parámetros y el tipo de retorno.
	- Las etiquetas de los argumentos no son parte del tipo, son parte del nombre de la función.

```
El tipo de func sum(a: Int, b: Int) -> Int { return a+b }
```
- es **(Int, Int) -> Int**

• Este tipo significa: función que toma dos enteros y devuelve un entero.

```
El tipo de func hello() { print("Hi") }
```
- es **() -> ()** o **() -> Void**

- Tipo función que no toma parámetros y no devuelve nada.
- Si el tipo de una función incluye mas de una flecha **->**, los tipos de las funciones se agrupan de derecha a izquierda.
	- **(Int) -> (Int) -> Int** significa **(Int) -> ((Int) -> Int)**.
- El tipo de las funciones **throwing** o **rethrowing**, incluye la palabra **throws** o **rethrows** antes de la flecha.
	- Por ejemplo: **(Int) throws -> Int**

```
© Santiago Pavón - UPM-DIT
```
- Un tipo función puede usarse igual que cualquier otro tipo:
	- puede ser el tipo de una variable o constante, el tipo del parámetro de una función, el tipo del valor devuelto por una función, etc...

```
func sum( a: Int, \_ b: Int) \rightarrow Int {
    return a+b 
}
var ope = sum // ope es de tipo (Int, Int) -> Int
ope(2,9) // Invoco la función guardada en ope
func apply(v1: Int, 
            v2: Int, 
            operation: (Int, Int) -> Int) -> Int {
     return operation(v1, v2)
} // el tercer parámetro es de tipo (Int, Int) -> Int
apply(v1:10, v2:20, operation:sum) 
                     // Paso una función en último argumento
```

```
let table = [2, 44, -3, 0, 9, -2]func positive(v: Int) -> Bool { // (Int) -> Bool
    return v > 0
}
// Imprime solo algunos valores del array.
// Los que cumplen la condición pasada como parámetro.
func filter(_ values: [Int], condition: (Int) -> Bool) {
    for v in values {
        if condition(v) {
            print(v)
 }
     }
}
filter(table, condition: positive) // Imprime 2, 44 y 9
```

```
Las etiquetas de los argumentos no son parte del tipo, son parte del nombre de la función.
```

```
func sum(_ a: Int, _ b: Int) -> Int { // (Int,Int) -> Int
    return a + b
}
func sum(a: Int, b: Int) -> Int { // (Int,Int) -> Int
    return 5*a + b
}
func sum(a: Int, f: Float) -> Int { // (Int,Float) -> Int
   return a + Int(f)}
```
•Las etiquetas de los argumentos deben usarse en la llamadas a la función.

**sum**(1, 2) **// 3 sum**(**a**:1, **b**:2) **// 7 sum**(**a**:1, **f**:2.5) **// 3.5**

•El uso de las etiquetas de argumentos puede usarse para eliminar ambigüedades.

let ope0 = **sum // Error: uso ambigüo de sum**

let **ope1** = **sum**(**\_**:**\_**:) **//** tipo inferido de ope1 es **(Int,Int) -> Int** let **ope2** = **sum**(**a**:**b**:) **//** tipo inferido de ope2 es **(Int,Int) -> Int** let **ope3** = **sum**(**a**:**f**:) **//** tipo inferido de ope3 es **(Int,Float) -> Int**

•Aquí no se usan las etiquetas de los argumentos en la llamadas a las funciones referenciadas.

**ope1**(1,2) **// 3 ope2**(1,2) **// 7 ope3**(1,2) **// 3.5**

© Santiago Pavón - UPM-DIT

- Al escribir explícitamente un tipo función no se usan las etiquetas de los argumentos,
	- pero pueden usarse como documentación usándolas como si fueran nombres de parámetros y precedidas de "**\_**".

```
func multiply(_ a: Int, by b: Int) -> Int {
    return a * b
}
let ope: (_ a:Int, _ by:Int) -> Int
ope = multiplyope(3,2) // 6
```
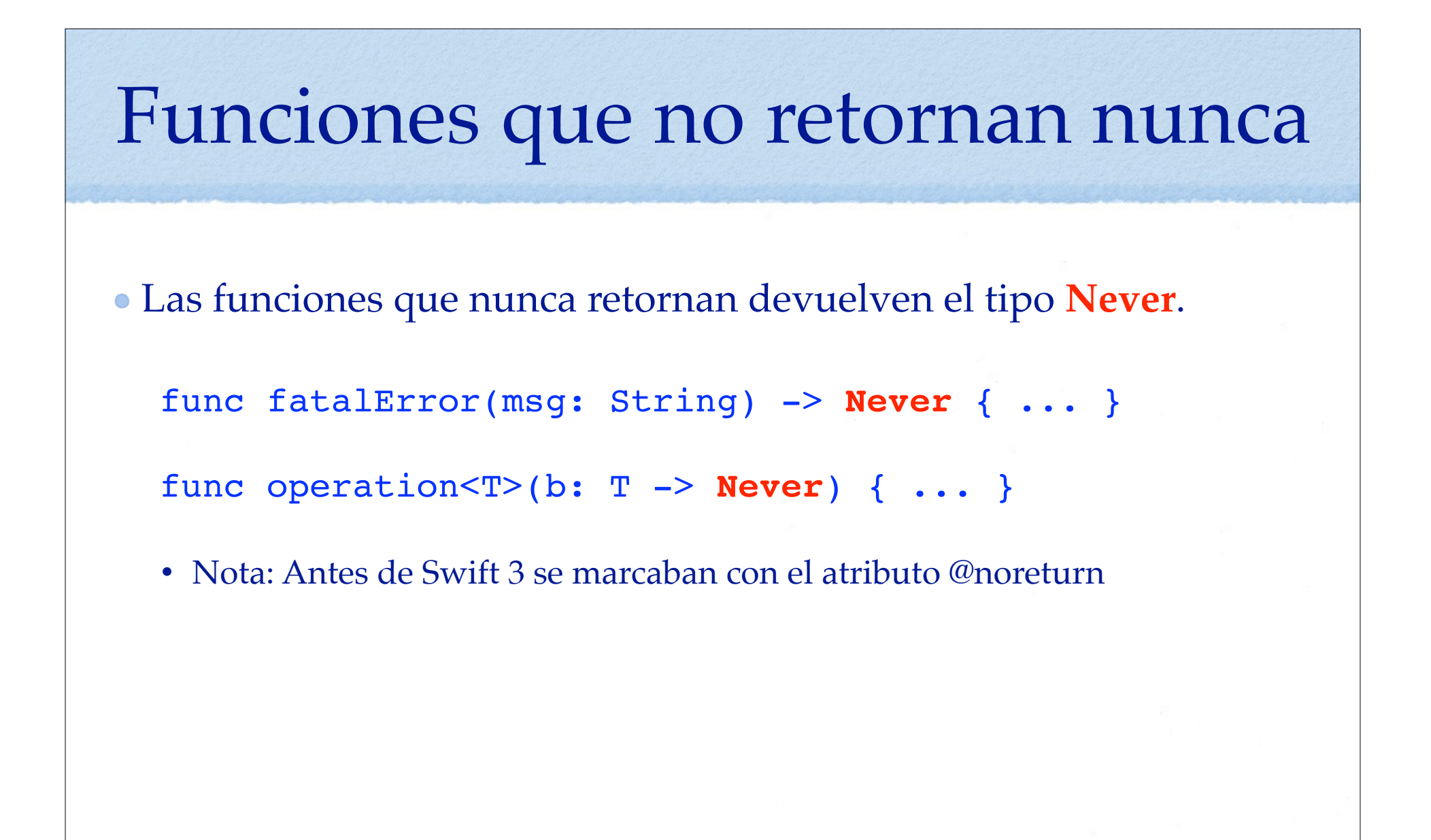

#### Conversiones entre Tipos Función

- Desde Swift 2.1 se soportan conversiones entre distintos tipos función.
	- •Se soporta **covarianza** en el tipo devuelto por las funciones.
	- •Se soporta **contravarianza** en los tipos de los parámetros.
- Esto significa que podemos pasar un valor del tipo **función Any -> Int** a un sitio que espere un tipo **función String -> Any**.

```
func v(a: Any) \rightarrow Int \{ return 25 \}let f: (String) \rightarrow Any = v
```
let  $r = f("hola")$ 

- •El tipo del parámetro de la función asignada (**Any**) debe ser menos específico que el tipo esperado (**String**).
- •El tipo de retorno de la función asignada (**Int**) debe ser más especifico que el tipo de retorno esperado (**Any**).
- Evidentemente, esto aplica también a las closures.

```
© Santiago Pavón - UPM-DIT
```
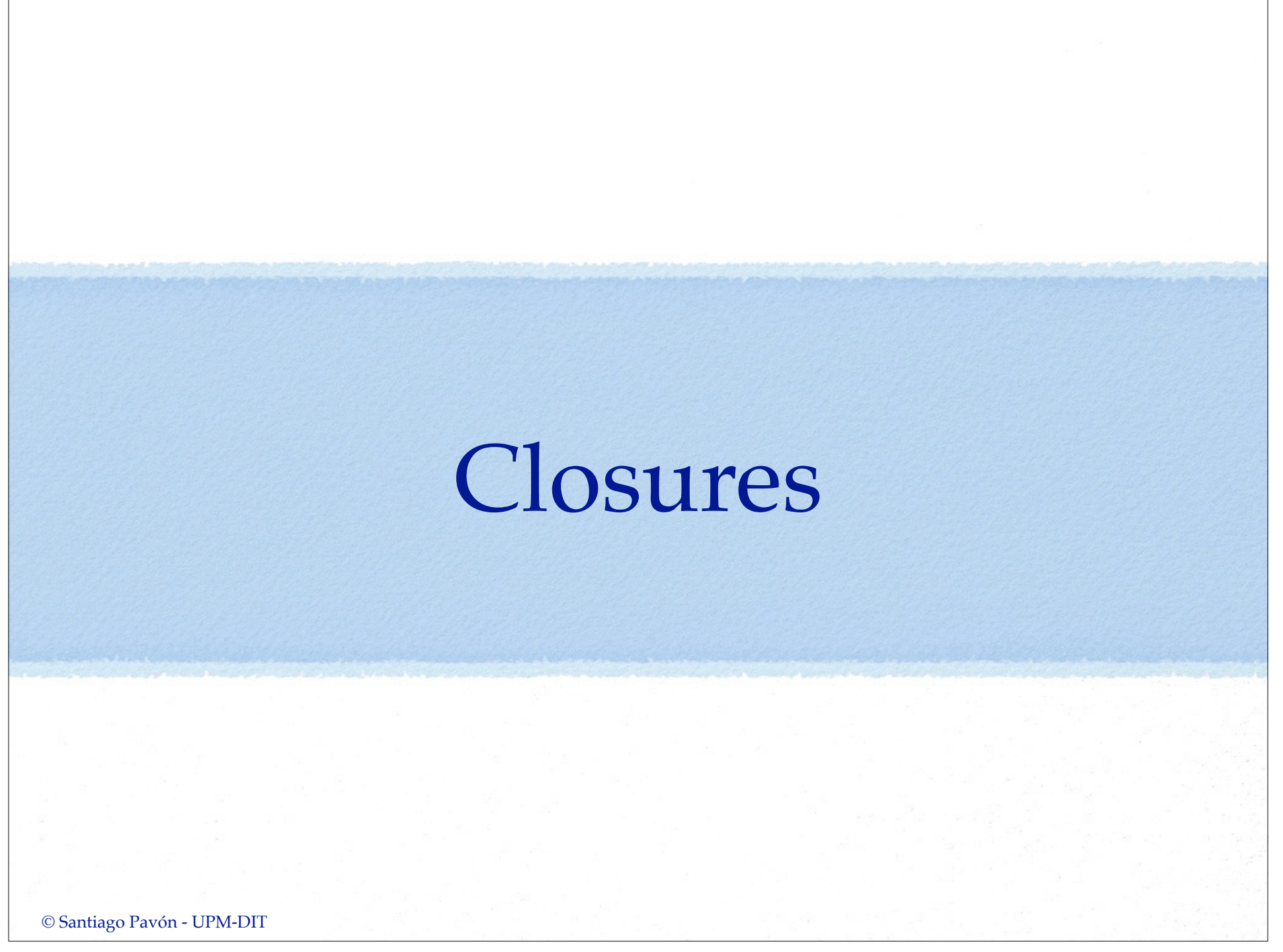

## Closures

- Son un tipo de dato cuyo valor son sentencias de código.
- Estos tipos de datos pueden usarse como otro cualquier dato:
	- •en variables, en parámetros, etc.
- Las closures pueden ejecutarse
	- •Se ejecutan en el mismo ámbito en el que fueron creados.
		- Al crearlos capturan las variables, constantes, etc. que existen en ese ámbito.
		- y pueden acceder a esas variables, constantes, etc. cuando se ejecutan.
- Los closures pueden ser:
	- **•funciones globales**
		- es una closure con un nombre, y no captura ningún valor.
	- **•funciones anidadas**
		- es una closure con un nombre, y captura los valores de la función donde se ha definido.
	- **•expresiones closure**
		- es una expresión formada por sentencias, que no tiene un nombre, y que captura los valores del contexto donde se creó.
- Las closures (y las funciones) se manejan por **referencia**.
	- •Se asignan o pasan copias de las referencias.

## Expresión Closure

#### La sintaxis de una expresión closure es:

- { ( Parámetros ) -> TipoDeRetorno in Sentencias
- •Todo está contenido entre llaves.
- •Los parámetros pueden ser constantes, variables, in-out, tuplas, variadic, o puede no haber parámetros.
	- No se permiten parámetros con valores por defecto.
- •La palabra **in** está situada antes de las sentencias.

```
{ (v: Int) -> Bool in
     return v > 0 
}
```
}

# Inferir Tipo

Las expresiones closure se pueden simplificar si por inferencia de tipos sabemos cuál es el tipo de los parámetros y el tipo de retorno.

```
let table = [2, 44, -3, 0, 9, -2]// Ordena un array por el método de la burbuja. 
// El criterio de ordenación se pasa como parámetro.
func ordenado(_ values: [Int], condition: (Int,Int) -> Bool) -> [Int] {
    var values = values
   for in 0..<values.count-1 {
       for j in 0..< values.count-1 {
           if condition(values[j], values[j+1]) {
               (values[i], values[j+1]) = (values[j+1], values[j]) }
 }
 }
    return values
}
let t1 = ordenado(table, condition:{(v1: Int, v2: Int) -> Bool in return v1 > v2})
let t2 = ordenado(table, condition:{v1, v2 in return v1 > v2}) // Más sencillo
```
He eliminado los paréntesis, el tipo de los parámetros, la flecha y el tipo de retorno, ya que por inferencia de tipos conozco el tipo.

```
© Santiago Pavón - UPM-DIT
```
Omitir el tipo de los parámetros y el tipo de retorno:

- Las expresiones closure se pueden simplificar si por inferencia de tipos sabemos cuál es el tipo de los parámetros y el tipo de retorno.
- Se han eliminado los paréntesis, el tipo de los parámetros, la flecha y el tipo de retorno, ya que por inferencia de tipos se conocen los tipos.

```
let t1 = ordenado(table,
                   condition: {(v1: Int, v2: Int) -> Bool in
                                    return v1 > v2})
```
let  $t2 =$  ordenado(table, condition: **{v1, v2 in return v1 > v2}**)

Omitir Return:

- Si una expresión closure:
	- solo contiene **una** sentencia **return valor**.
	- y no hay ambigüedad sobre cuál debe ser el tipo del valor devuelto.
	- Entonces puede omitirse la palabra **return**.

```
let t3 = ordenado(table,
```

```
 condition: {v1, v2 in v1 > v2})
```

```
Omitir Nombres de los Parámetros:
```
- •Si en una expresión closure se puede inferir su tipo,
	- entonces también puede omitirse la lista de parámetros, y usar los nombres
		- **\$0**, **\$1**, **\$2**, etc. para referirse al primer argumento, al segundo, al tercero, etc…
	- también se omite la palabra **in**.

```
let t4 = ordenado(table,
                    condition: {$0 > $1})
```
- Usar el nombre del operador:
	- •Dado que los operadores son funciones.
		- Si un operador encaja con el tipo esperado en un parámetro de una función, entonces puede utilizarse directamente el nombre del operador **>**.

```
let t5 = ordenado(table,
                    condition: >)
```
- Aclaración: En realidad, en este ejemplo se está usando una función en un sitio donde se esperaba una función de ese mismo tipo. No se está haciendo nada especial.

# Trailing Closures

Si una función toma como último parámetro una closure, se puede invocar la función poniendo la expresión closure fuera de los paréntesis.

ordenado(table) **{v1, v2 in v1 > v2}** ordenado(table) **{\$0 > \$1}**

• Nota: Si el único parámetro de la función es la closure, pueden también omitirse los paréntesis en la llamada a la función. Solo se pone la expresión closure después del nombre de la función, sin los paréntesis.

## Capturar Valores

- Un closure/función puede capturar las variables y constantes del ámbito donde se definió.
	- •La closure puede usar y modificar los valores capturados aunque el ámbito donde se creó ya no exista.

```
func makeAcumulator() -> (Int) -> Int {
    var total = 0 // variable local de cada llamada a la función
    return { (v:Int) -> Int in // Este closure captura la variable 
        total += v // total definida en el ámbito de
        return total // cada llamada a esta función.
     }
}
let acl = makeAcumulator() // ac es del tipo (Int) -> Int
let ac2 = makeAcumulator() // ac es del tipo (Int) -> Int
ac1(1) // total del ámbito de ac1 es 1
ac2(2) // total del ámbito de ac2 es 2
ac1(4) // total del ámbito de ac1 es 5
ac1(3) // total del ámbito de ac1 es 8
ac2(5) // total del ámbito de ac2 es 7
ac2(5) // total del ámbito de ac2 es 12
                                            Cuidado con no crear 
                                             bucles de retenciones
```
© Santiago Pavón - UPM-DIT

## Escape Closures

Se dice que un parámetro de tipo closure escapa (*escape*) a una función cuando:

- el parámetro de tipo closure de la función se llama después de que la función haya terminado.
	- Ejemplo típico: uso de callbacks en llamadas asíncronas.
- Por defecto, los parámetros closure no escapan.

```
Si un parámetro closure puede escapar, debe marcarse con el atributo @escaping.
```

```
var table = [() -> Void]() // Almacén de closures
```

```
func save(closure: @escaping () -> Void) { // Guarda en la tabla una closure pero
    table.append(closure) // no la invoca/ejecuta.
}
var n = 5save(closure: {n += 1}) // Guarda en la tabla una closure
save(closure: {n *= 2}) // Guarda en la tabla otra closure
for f in table { // Ahora ejecuto todas las closures guardadas
   f()}
n // 12
```
Dependiendo de que el parámetro closure pueda escapar o no, el compilador realiza distintas optimizaciones.

```
© Santiago Pavón - UPM-DIT
```

```
Los parámetros de tipo closure marcados con @escaping deben referirse a las 
 propiedades y métodos de self usando explícitamente "self.".
```

```
func apply1(closure:() -> Void) {
     closure() // la closure no escapa a la función.
}
func apply2(closure: @escaping () -> Void) {
     operacionAsincrona(closure) // la closure escapa a la función.
} 
class Demo { 
   var n = 5 func demo() {
         apply1(closure: {n += 1}) // el uso de self. es implícito.
         apply2(closure: {self.n += 1}) // requerido uso explicito.
     }
}
```
### Autoclosures

- Se usa para retrasar la evaluación de una expresión pasada como argumento a una función.
	- •Se hace envolviendo automáticamente la expresión en una closure sin argumentos.
- El parámetro de la función es de tipo closure y se marca con el atributo **@autoclosure**.
	- •la expresión no se ejecuta hasta que se llame a la closure autocreada, no al llamar a la función.
	- •y la closure devuelve el valor de la expresión que envuelve.

```
var n = [2, 3, 4, 5]
```

```
func get(_ closure: @autoclosure () -> Int, if condition: Bool) -> Int {
    return condition ? closure() : 0
}
get(n[0], if: true) // Devuelve 2.
get(n.remove(at:0), if: false) // Devuelve 0. No ejecuta la expresion.
get(n.remove(at:0), if: true) // Ejecuta la expresión que modifica n 
                              // borrando el primer valor. Devuelve 2.
get(n[0], if: true) // Devuelve 3.
```
Si un parámetro autoclosure puede escapar, se marca con **@autoclosure @escaping**.

```
© Santiago Pavón - UPM-DIT
```
## Estructuras

#### Estructuras

Son tipos manejados por valor.

•Las instancias se asignan o pasan por valor *(una copia del valor)*.

Tienen propiedades, métodos e inicializadores.

Diferencias con las clases:

- •Las clases son tipos referencia y las estructuras son tipo valor.
- •Las estructuras no tienen métodos Deinicializadores.
- •Las estructuras no soportan herencia.
	- No aplican los conceptos de upcasting, downcasting, polimorfismo, . . .

 $\bullet$  ...

- Puede usar la sintaxis subscript.
- Pueden extenderse.
- Pueden ser conformes a protocolos.

© Santiago Pavón - UPM-DIT

### Definir Estructuras

```
Definir un tipo estructura:
```

```
struct Color {
   var red = 0 var green = 0
   var blue = 0}
```
Este ejemplo define una estructura con tres propiedades almacenadas (*stored properties*) enteras (*inferencia de tipos*) inicializadas a cero.

```
En este ejemplo las propiedades son variables (var), pero 
 también podrían ser constantes (let).
```

```
© Santiago Pavón - UPM-DIT
```
### Crear Instancias

- Crear instancias usando los inicializadores: var c = **Color()**
- Este ejemplo usa el inicializador sin parámetros.
	- Las propiedades se inicializan con el valor por defecto.
- En las estructuras se crea automáticamente un inicializador (llamado *memberwise initializator*) que permite dar una valor inicial a las propiedades de la instancia creada:

```
let c2 = Color(red: 50, green: 255, blue: 0)
```
# Acceder a las propiedades

Usar notación punto para acceder a las propiedades de las instancias:

 $c. blue = 100$ print("Color =  $\(c$ .red)  $\(c$ .green)  $\(c)$ .blue)")

## Tipos Valor y Referencia

#### **Tipos Valor: las estructuras y los enumerados.**

- En las asignaciones, paso de parámetros y devolución de tipos se pasa una copia del valor.
- Tipos Referencia: Las clases.
	- En las asignaciones, paso de parámetros y devolución de tipos se pasa una copia de la referencia a la instancia.

```
var c1 = Color(<i>red</i>: 50, green: 50, blue: 50)var c2 = c1print("\(c1.red) \(c1.green) \(c1.blue)") // 50 50 50
print("\(c2.red) \(c2.green) \(c2.blue)") // 50 50 50
cl. blue = 100print("\(c1.red) \(c1.green) \(c1.blue)") // 50 50 100
print("\(c2.red) \(c2.green) \(c2.blue)") // 50 50 50
```
 **// La componente azul de c2 no ha variado. // c1 y c2 son dos instancias separadas.**

```
var c = Color(red: 50, green: 50, blue: 50)
var u = Umbrella() // Suponemos que el paraguas tiene la propiedad color
u.color = cprint("\(c.red) \(c.green) \(c.blue)") // 50 50 50
print("\(u.color.red) \(u.color.green) \(u.color.blue)") // 50 50 50
c.blue = 100
print("\(c.red) \(c.green) \(c.blue)") // 50 50 100
print("\(u.color.red) \(u.color.green) \(u.color.blue)") // 50 50 50
u.color.red = 25
print("\(c.red) \(c.green) \(c.blue)") // 50 50 100
print("\(u.color.red) \(u.color.green) \(u.color.blue)") // 25 50 50
```
#### Int, Double, String, Array, Set, Dictionary

- Los tipos numéricos, String, Array, Set, Dictionary son estructuras.
	- Se copian al asignarlos a variables, o al pasarlos como parámetro de una función, etc…
	- En los arrays, sets y diccionarios, el proceso de copia está optimizado internamente y no se realiza la copia hasta que no es absolutamente necesario.
		- No hay que preocuparse por la eficiencia.

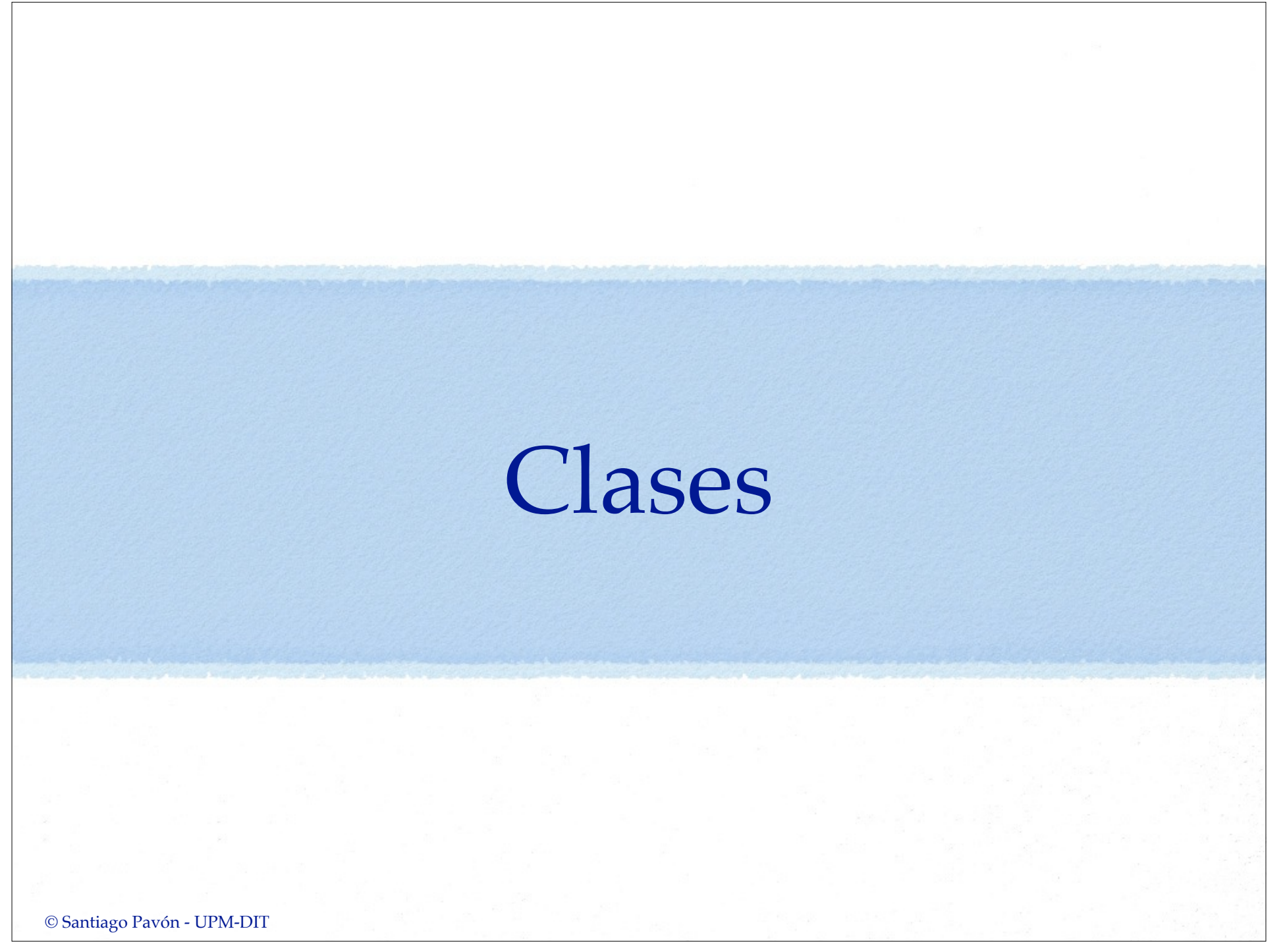

## Clases

#### • Las clases:

- •Son tipos manejados por referencia.
	- Las instancias se asignan o pasan por referencia.
	- Se usa un contador de referencias en las instancias.
- •Tienen propiedades, métodos, inicializadores, deinicializadores.
- •Soportan herencia.
	- Upcasting, downcasting, polimorfismo, . . .
- Más cosas:
	- Pueden extenderse.
	- Pueden ser conformes a protocolos.
	- Pueden usar la sintaxis subscript.

- …

## Definir Clases

Definir una clase:

```
class Figure {
    var name: String?
    var closed = false
    var sides = 0
}
```
- Esta clase define tres propiedades almacenadas (*stored*) variables (*var*) con sus valores iniciales.
	- El valor inicial de name es nil al ser un optional.
	- Los tipos de closed y sides se infiere por los valores iniciales.

#### Crear Instancias

Crear instancias usando los inicializadores:  $let f = Figure()$ 

- Este ejemplo usa el inicializador sin parámetros.
	- Las propiedades se inicializan con el valor por defecto.

## Acceder a las propiedades

Usar notación punto para acceder a las propiedades de las instancias:

f**.**name = "triángulo" f**.**sides = 3 print("La figura tiene \(f**.**sides) lados.")

## Tipos Valor y Referencia

- Tipos Valor: las estructuras y los enumerados.
	- En las asignaciones, paso de parámetros y devolución de tipos se pasa una copia del valor.

#### **Tipos Referencia: Las clases.**

• En las asignaciones, paso de parámetros y devolución de tipos se pasa una copia de la referencia a la instancia.

```
let f1 = Figure()f1.name = "Triángulo"
let f2 = f1// f1 y f2 apuntan/referencian al mismo objeto
print("\(f1.name!)") // Triángulo
print("\(f2.name!)") // Triángulo
f1.name = "Cuadrado"
print("\(f1.name!)") // Cuadrado
print("\(f2.name!)") // Cuadrado
```
## Comparar Clases

- Para ver si dos instancias de una clase son la misma instancia o son dos instancias equivalentes se usan operadores diferentes.
- Operadores para comparar si dos variables (o constantes) apuntan a la misma instancia:

```
===
!==
```
Operadores para comparar si dos instancias son equivalentes o iguales en función del valor de sus propiedades:

**== !=**

- Puede ser necesario definir estos operadores, o derivar de NSObject, o . . .

## Enumerations
## Enumeration

- Una enumeración define un nuevo tipo formado por un grupo de valores excluyentes entre sí.
	- •El valor de datos solo puede ser uno de los definidos en la enumeración.
		- Solo podemos estar en primavera, verano, otoño o invierno.

```
enum Season {
    case spring
    case summer
    case autumn, winter // Pueden definirse varios
                          // valores en la misma línea
}
```
- Cada valor definido en la enumeración se llama miembro, y es un valor nuevo independiente.
- Las enumeraciones son un tipo manejado por valor.
	- •Los valores se manejan por valor. Se asignan o pasan haciendo una copia del valor.

```
var s1: Season = Season.summer
       // Defino una variable y la inicializo.
s1 = Season.spring
       // Asigno otro valor a la variable.
s1 = .autumn // Asigno otro valor a la variable.
       // Omito el nombre del tipo. Lo conozco.
var s2 = Season.winter
       // Defino otra variable.
       // Omito el tipo - Se infiere.
```

```
switch s1 { // switch exhaustivo con todos los casos.
case .spring: // Puedo omitir Season
   print("Estamos en primavera.")
case .summer:
   print("Estamos en verano.")
case .autumn:
   print("Estamos en otoño.")
case .winter:
   print("Estamos en invierno.")
}
switch s2 { // switch exhaustivo con un default.
case .spring:
   print("Estamos en primavera.")
default:
   print("No estamos en primavera.")
}
```
## Valores Asociados

- Los valores miembros de un enumerado pueden tener valores asociados.
- El tipo de los valores asociados de cada miembro puede ser diferente.

```
enum Vehicle {
    case car(String, Int)
    case bicycle
    case other(String)
}
```
- Las variables y constantes con el valor:
	- •**Vehicle.car** llevan asociados un **String** con la matrícula del coche, y un **Int** con el año de matriculación.
	- •**Vehicle.bicycle** no tienen valores asociados
	- •**Vehicle.other** llevan asociado un **String** describiendo el tipo de vehículo.

```
var v1: Vehicle = .car("0000 AAA", 2010)let v2 = Vehicle.car("1111 AAA", 2014)var v3 = Vehicle.bicycle
var v4 = Vehicle.other("Airplane")
switch v4 { \frac{1}{2} // Extraer valores asociados con un switch
case .car(let plate, var year): // Uso var o let en cada valor
    year += 1
     print("Coche con matrícula \(plate) anterior al año \(year).")
case .bicycle:
    print("Bicicleta")
case let .other(descr): // Uso un let global
    print("Es un \(descr).")
}
if case .other(let descr) = v4 { // Extraer valor asociado con if case
    print("Es un \(descr).")
}
print(v4) // Other("Airplane")
```

```
© Santiago Pavón - UPM-DIT
```
## Raw Values

- Al definir un enumerado se puede asignar un valor raw para los miembros definidos
	- Todos los valores raw de los miembros son del mismo tipo.
		- Pueden ser String, Character, o números enteros o reales.

```
enum Season : Character { // Valores raw son Character
     case spring = "p"
     case summer = "v"
     case autumn = "o"
     case winter = "i"
}
```
- Si el tipo de los valores raw es entero o string, no hace falta especificar explícitamente el valor raw de cada miembro.
	- •Si el tipo de los valores raw es entero, se asigna 0 como valor raw del primer miembro, y a los demás se les va sumando uno.

```
enum Day : Int {
    case monday // valor raw es 0
    case tuesday // valor raw es 1
    case wednesday // valor raw es 2
    case thursday = 50 // valor raw es 50
    case friday // valor raw es 51
    case saturday // valor raw es 52
    case sunday // valor raw es 53
}
```
•Si el tipo de los valores raw es String, el valor raw de los miembros es el nombre del miembro.

```
enum Side : String {
    case left // valor raw es "Left"
    case right // valor raw es "Right"
}
```

```
© Santiago Pavón - UPM-DIT
```
La propiedad **rawValue** devuelve el valor raw de un miembro:

```
Season.autumn.rawValue // "o"
Day.friday.rawValue // 51
```
- El inicializador **init?(rawValue:)** crea una instancia de la enumeración asociada al valor raw dado.
	- Nótese que es un inicializador failable,
		- ya que puede que no exista un miembro para el valor raw dado.

```
if let s = Season(rawValue:"v") {
  s // .summer
} else {
   print("No existe miembro")
}
```
## Enumeraciones Recursivas

- Una enumeración recursiva es aquella que se usa así misma para el valor asociado de uno (o varios) de sus miembros.
- Esto provoca que sea necesaria un reserva infinita de memoria para poder almacenar los valores enumerados.
- Se evita introduciendo un nivel de indirección.
- Añadiendo **indirect** delante de los cases donde exista recursividad, o delante de enum para que afecte a todos los cases.

```
enum Tree<T> {
     case leaf(T)
     indirect case node(Tree,Tree)
}
var al: Tree<Int> > = .leaf(1)var a2: Tree<Int> = la(2)var a3: Tree<Int> = la(a).leaf(3)
var n1: Tree<Int> = .node(a1,a2)
var n0: Tree<Int> = .node(a3,n1)
```
n0 // **node**(**leaf**(3), **node**(**leaf**(1), **leaf**(2)))

# Propiedades

# Propiedades

Las propiedades contienen los valores de las clases, estructuras y enumerados.

Las propiedades pueden ser:

- **Almacenadas** (stored) o **calculadas** (computed).
- De **instancia** o de **tipo**.
- Las propiedades pueden tener **observadores** que vigilan cuando se cambia su valor, para ejecutar ciertas acciones en ese momento.

## Propiedades Almacenadas

#### **Solo en clases y estructuras**.

- •Los enumerados no tienen propiedades almacenadas.
- Pueden ser variables o constantes dependiendo si su valor se puede cambiar o no.

```
struct Color {
  var red = 0var green = 0var blue = 0let alpha = 1}
```

```
- Notas:
```
• Si una instancia de una estructura es una contante, no puede cambiarse el valor de sus propiedades aunque sean var; dado que las estructuras son tipos manejados por valor.

let c = Color() // no puedo cambiar las propiedades de c

• Con las clases no pasa esto al manejarse por referencia. Lo que es constante es la referencia, no lo apuntado por ella.

### Propiedades Almacenadas Perezosas.

- Son propiedades almacenadas cuyo valor inicial no se calcula hasta que se usan por primera vez.
	- Deben declararse como variables (var)
	- Añadir **lazy** antes de la declaración.

```
Se usan cuando:
```
• No se tiene toda la información necesaria para asignarles el valor inicial.

```
• El cálculo del valor inicial es costoso y solo se realiza cuando no queda más remedio.
 class Message {
       var body = "Hola"
       lazy var attachments = load()
  }
 var m = Message()
 m.body
 m.attachments // Ahora se calcula el valor de la propiedad.
```

```
© Santiago Pavón - UPM-DIT
```
## Propiedades Calculadas

#### **Soportadas por clases, estructuras y enumerados.**

- *• La idea es similar a tener unos métodos getCosa y setCosa, que internamente sacan o ponen el valor de algún otro sitio, pero lo vemos como una propiedad llamada cosa.*
- Hay que proporcionar un getter para obtener el valor de la propiedad.

```
• y un setter (OPCIONAL) para salvar el valor de la propiedad.
```

```
struct Circle {
   var radius = 1.0 // Propiedad almacenada
    var area: Double { // Propiedad calculada
       get { // getter
          return .pi * radius * radius
 }
       set(newArea) { // setter
          radius = sqrt(newArea / .pi)
 }
 }
}
var c = Circle()
c.radius // 1.0
c.area // 3.14159
c.area = 12.566371c.radius // 2.0
```
Puede omitirse el parámetro en el setter.

• Se le asigna por defecto el nombre **newValue**.

```
struct Circle {
    var radius = 1.0 // Propiedad almacenada
    var area: Double { // Propiedad calculada
        get { // getter
           return .pi * radius * radius
 }
       set { \frac{1}{2} // setter
           radius = sqrt(newValue / .pi)
 }
 }
}
```
#### Propiedades Calculadas Read-Only.

- Si se omite el setter, la propiedad es read-only.
- •Y puede simplificarse la declaración eliminando la palabra get y las llaves:

```
struct Circle {
    var radius = 1.0 // Propiedad almacenada
    var area: Double { // Propiedad calculada
           return .pi * radius * radius
     }
}
```
## Observadores

- Los observadores de propiedades vigilan el valor de las propiedades y se ejecutan cada vez que se les asigna un valor.
	- Se ejecutan aunque el valor asignado sea el mismo que ya tenían.
	- Excepción: no se llaman cuando se inicializa una propiedad por primera vez.
- Pueden añadirse dos tipos de observadores:

• **willSet**

- Se llama antes de guardar el valor.
- Toma como parámetro el nuevo valor.
	- Si no se escribe el nombre del parámetro, se crea por defecto con el nombre **newValue**.

#### **• didSet**

- Se llama después de guardar el valor.
- Toma como parámetro el valor anterior.
	- Si no se escribe el nombre del parámetro, se crea por defecto con el nombre **oldValue**.
	- Desde este observador puede cambiarse el valor final asignado a la propiedad.

#### Los observadores pueden añadirse a:

- propiedades almacenadas (excepto perezosas)
- propiedades heredadas (almacenadas y calculadas)
- las variables globales y locales.

Si una propiedad con observadores se pasa como un parámetro inout en una función, entonces los observadores se ejecutan siempre.

```
struct Circle {
    var radius: Double = 1.0 {
        willSet {
           print("Aumentara en \(newValue - radius)")
 }
        didSet {
            print("Aumento en \(radius - oldValue)")
 }
 }
}
var c = Circle()
c.radius = 2 // Aumentara en 1.0
              // Aumento en 1.0
```
# Propiedades de Tipo

- Son propiedades que pertenecen al tipo, no a las instancias.
	- •Se usan con notación punto sobre el nombre de tipo.
- Pueden ser almacenadas o calculadas.
	- •Las almacenadas pueden ser constantes o variables.
		- Hay que darles siempre un valor inicial por defecto, ya que no existe un inicializador de Tipo.
		- El valor se asigna de forma perezosa.
			- Esta asignación se hace solo una vez y es Thread-Safe.
	- •Las calculadas solo pueden ser variables.

Se definen anteponiendo la palabra **static**.

```
struct Color {
   var red = 0 var green = 0
   var blue = 0 static let black = Color()
     static let white = Color(red:255, green:255, blue:255)
     static let yellow = Color(red:255, green:255, blue:0)
}
let c = Color.yellow // R:255 G:255 B:0
```
En las clases, para permitir que las propiedades de tipo y calculadas puedan ser sobrescritas en subclases derivadas, hay que usar la palabra **class**, en vez de **static**.

```
class Message {
     var header = "Hola"
     var body = "¿Qué hora es?"
     class var footer: String {
         return "(c) IWEB"
     }
}
class Message2: Message {
     override class var footer: String {
         return "(c) IWEB-2"
     }
}
Message.footer // (c) IWEB
Message2.footer // (c) IWEB-2
```
## Métodos

## Métodos

- Son funciones asociadas con un tipo.
	- Se definen con la misma sintaxis que las funciones.
- Pueden definirse métodos en las clases, en las estructuras y en los enumerados.
- Los métodos pueden ser de **Instancia** y de **Tipo**.

## Métodos de Instancia

```
Pertenecen a las instancias.
```

```
© Santiago Pavón - UPM-DIT 
  • Se invocan con notación punto sobre una instancia.
    class Position {
        var x = 0var y = 0 func up() {
            y += 1
     }
         func up(steps:Int) {
             y += steps
     }
         func gotoOrigin() {
            x = 0; y = 0 }
    }
    let p = Position() // 0 0
    p.up() // 0 1
    p.up(steps: 4) // 0 5
    p.gotoOrigin() // 0 0
```
## Etiquetas de los Argumentos

#### Igual que en las funciones:

- Los parámetros de los métodos tienen un nombre de parámetro y una etiqueta de argumento.
- Por defecto, la etiqueta de argumento es igual al nombre del parámetro, pero puede cambiarse escribiendo otra etiqueta de argumento delante del nombre del parámetro.
- Si no se quiere usar la etiqueta de argumento en un parámetro, usar "\_" como etiqueta de argumento.

```
class Position {
    var x = 0var y = 0 // . . .
     // Nombres de parametro: factor, h, v.
     // Etiquetas de argumento: factor, inHorizontal, inVertical
     func scale(factor:Int, inHorizontal h:Bool, inVertical v:Bool) {
        if h \{ x \ast = factor \}if v \{ y \ast = factor \} }
} 
let p = Position()
p \cdot x = 3p \cdot y = 4p.scale(factor:3, inHorizontal: false, inVertical: true) // x=3 y=12
```

```
© Santiago Pavón - UPM-DIT
```
## self

**self** es una propiedad implícita existente en todas las instancias.

- Apunta a la propia instancia.
- Se usa en los métodos de instancia para referirse a la propia instancia.

#### Necesidad de usarlo:

- Podemos omitir **self** al referirnos a propiedades o métodos de la propia instancia.
- Es necesario usar **self** cuando el nombre de un parámetro del método tiene el mismo nombre que una propiedad de la instancia.
- Es obligatorio en el cuerpo de los parámetros que son escaping closures.

© Santiago Pavón - UPM-DIT

 $\bullet$  ...

```
class Position {
   var x = 0var y = 0 // . . .
     func gotoOrigin() {
        moveTo(x: 0, y: 0) // No es necesario self.
     }
     func moveTo(x:Int, y:Int) {
        self.x = x
        self.y = y
     }
}
let p = Position()
p.moveToX(x: 22, y: 33) // x=22 y=33
p.gotoOrigin() // x=0 y=0
```

```
© Santiago Pavón - UPM-DIT
```
## Tipos Valor y Métodos Mutantes

En los tipos Valor (**estructuras** y **enumerados**):

- Los métodos de instancia no pueden modificar las propiedades.
	- Solo pueden modificarlos los métodos declarados como mutating.
		- Anteponer la palabra **mutating** al definir el método.
	- Nótese que si la instancia del tipo Valor es una constante *(es decir, no puede modificarse)*, entonces no puede usarse con un método mutante *(es decir, que pueda modificarla)*.
	- Si un método mutante asigna un nuevo valor a **self**, está cambiando el valor de toda la instancia por uno nuevo.

```
struct Size {
    var width = 0 var height = 0
     mutating func scale(factor:Int) {
         width *= factor
         height *= factor
     }
     mutating func zero() {
         self = Size() // Cambio la instancia por otra nueva
     }
}
var s1 = Size(width: 10, height: 20)s1.scale(factor:2) // width=20 height=40
s1.zero() \frac{1}{2} // width=0 height=0
let s2 = Size(width: 10, height: 20)s2.scale(factor:2) // ERROR: método mutating usado con constante
```
## Métodos de Tipo

Se invocan sobre el propio tipo, no sobre las instancias. • Se usan con notación punto sobre el nombre de tipo.

Dentro del cuerpo de un método de tipo, la propiedad **self** se refiere al tipo.

```
© Santiago Pavón - UPM-DIT 
  struct CashRegister {
      static var total = 0var subtotal = 0mutating func pay( money: Int) {
           CashRegister.total += money
          subtotal += money }
       static func balance() {
          print("Recaudación total = \cdot(total)")
       }
       func subbalance() {
           print("Recaudación de la Caja = \(subtotal)")
       }
  }
  var \crctan 1 = CashRequester()var cr2 = CashRegister()
  var cr3 = CashRequester()cr1.pay(10)cr2.pay(8)
  cr3.pay(10)cr2.pay(5)cr1.pay(15)cr1.subbalance() // Recaudación de la caja = 25
  cr2.subbalance() // recaudación de la caja = 13
  cr3.subbalance() // Recaudación de la caja = 10
  CashRegister.balance() // Recaudación total = 48
```
En las clases, para permitir que los métodos de tipo puedan ser sobrescritos en subclases derivadas, hay que usar la palabra **class**, en vez de **static**.

```
class Message {
     var header = "Hola"
     var body = "¿Qué hora es?"
     class func footer() {
       print("(c) IWEB")
     }
}
class Message2: Message {
     override class func footer() {
       print("(c) IWEB-2")
 }
}
Message.footer() // (c) IWEB
Message2.footer() // (c) IWEB-2
```
# © Santiago Pavón - UPM-DIT Subscript

# Subscript

- Es una sintaxis usando **[** y **]** para acceder a los datos guardados en las enumeraciones, estructuras o clases.
	- Normalmente se usa para acceder a los datos guardados en colecciones, listas, secuencias, etc…
- La sintaxis para definirlos es una mezcla entre funciones y propiedades calculadas.

```
subscript(index: Int) -> Int {
   get {
       // devolver el valor correspondiente al índice dado
 } 
    set(newValue) {
       // guardar el nuevo valor donde indique el indice
 }
}
```
- El subscript puede ser **readwrite** o **readonly**.
	- Si es read-only puede simplificarse la sintaxis igual que con las propiedades calculadas.
		- Eliminar la palabra get y las llaves.
- Si no se especifica el parámetro del setter, por defecto se llama **newValue**.
- El subscript puede tener varios parámetros de entrada, cada uno de un tipo diferente.
- Los parámetros pueden ser variables, pero no pueden ser in-out.
- Los parámetros pueden ser variadic, pero no pueden ser parámetros con un valor por defecto.
- El tipo de retorno del subscript puede ser de cualquier tipo.
- Los subscript se pueden **sobrecargar**:
	- Se pueden definir tantos subscripts como se desee.
	- Pero según los tipos de los parámetros o del retorno, deben poder diferenciarse para saber siempre cuál es el que hay que usar.
- La forma de usar las etiquetas de argumentos y nombres de parámetros es igual que en las funciones.

```
class Sudoku {
     var numbers = [Int](repeating: 0, count: 16, ) subscript(box: Int, pos: Int) -> Int {
         get {
             return numbers[box * 4 + pos]
   }
         set(newValue) {
                                                         3
             numbers[box * 4 + pos] = newValue
   }
      }
                                                    \overline{2} subscript(pos: Int) -> Int {
         return numbers[pos]
      }
  }
 var s = Sudoku() // 0 0 0 0 0 0 0 0 0 0 0 0 0 0 0 0
 S[1,2] // 0
 S[6] // 0
 s[0,0] = 1s[1,1] = 3s[1,3] = 1s[2,1] = 2s // 1 0 0 0 0 3 0 1 0 2 0 0 0 0 0 0
 S[0,0] // 1
 S[0] // 1
 s[5] // 3
 s[1,3] // 1
© Santiago Pavón - UPM-DIT
```
## Herencia

### Herencia

- La herencia solo aplica con **clases**.
- Herencia simple.
- No existe una clase base raíz.
	- •Aunque algunas veces heredaremos de NSObject para tener algunas características especiales.
- Cualquier clase que no derive de otra es una clase base.
- Las subclases indican la clase padre después de su nombre separando con dos puntos.

```
class Animal { // Clase base
}
class Dog : Animal { // Clase derivada
}
var d = Dog() // Crear instancia de perro
```
- La clase Dog hereda las propiedades, métodos y subscripts de la clase Animal.
	- Y puede sobrescribir lo que desee modificar.

```
© Santiago Pavón - UPM-DIT
```
## Sobrescribir

- Una clase hija puede sobrescribir los elementos heredados de su clase padre:
	- •los métodos de clase e instancia,
	- •las propiedades de clase y de instancia,
	- •los subscripts.
- Es obligatorio anteponer la palabra **override** delante del elemento que se está sobrescribiendo.
	- No se puede anteponer la palabra **override** delante de un elemento que no se esté sobrescribiendo.
		- Así se pueden detectar errores/despistes.
- Desde la clase hija se puede acceder a la versión de los métodos, propiedades o subscripts de la clase padre usando en prefijo **super**.
- Para evitar que algún elemento pueda sobrescribirse en una clase derivada debe marcarse con el modificador **final**.
	- •Puede marcarse con **final** una clase entera, un método, una propiedad, un subscript.

```
class Animal { 
     func eat() {
         print("El animal come")
     }
}
class Dog : Animal {
     override func eat() {
         super.eat()
         print("El perro come")
     }
}
var d = Dog()d.eat() // El animal come
          // El perro come
```
- Sobrescribir propiedades:
	- Se pueden sobrescribir los getters y setter de las propiedades heredadas (almacenadas y calculadas).
	- Es necesario indicar el nombre y el tipo de la propiedad (para saber que propiedad se está sobrescribiendo).
	- •Restricción: Una propiedad readwrite no puede sobrescribirse como una propiedad read-only.
		- Si se sobrescribe el setter de una propiedad, es obligatorio escribir también el getter.
	- Pueden añadirse observadores a las propiedades heredadas.
		- Pero no se pueden añadir observadores en las propiedades heredadas que sean:
			- constantes y almacenadas.
			- read-only y calculadas.

# Inicialización

## Inicialización

- Preparar una instancia antes de que pueda usarse:
	- •valores iniciales de las propiedades.
	- •otras inicializaciones.
- Al crear una instancia de una Clase o Estructura, todas la propiedades almacenadas deben tener un valor inicial.
	- Ninguna propiedad almacenada puede quedarse sin un valor inicial.
	- •El valor inicial se puede poner con un inicializador o usando valores por defecto para las propiedades.
- La forma más simple de inicializador es:

```
init() {
    // hacer aquí las inicializaciones
}
```
En el inicializador pueden proporcionarse parámetros:

```
class Distance {
    var distanceInMeters: Double
     init() {
        distanceInMeters = 0
 }
     init(meters: Double) {
        distanceInMeters = meters
 }
     init(kilometers: Double) {
        distanceInMeters = kilometers * 1000
     }
}
let d1 = Distance() // 0
let d2 = Distance(meters:5) // 5
let d3 = Distance(kilometers: 3) // 3000
```
### Etiquetas de los argumentos *(igual que con las funciones)*:

- •Los parámetros de los inicializadores tienen un nombre de parámetro y una etiqueta de argumento.
- •Por defecto, la etiqueta de argumento es igual al nombre del parámetro, pero puede cambiarse escribiendo otra etiqueta de argumento delante del nombre del parámetro.
- •Si no se quiere usar la etiqueta de argumento en un parámetro, usar "\_" como etiqueta de argumento.
- Las propiedades opcionales se inicializan automáticamente a **nil**. •Si el inicializador no proporciona un valor para ellas se quedan con nil.
- El inicializador también puede modificar el valor inicial de las propiedades constantes.

## Inicializadores por Defecto

#### En **Estructuras** y **Clases Base**:

- •Se proporciona automáticamente un inicializador por defecto para:
	- las estructuras y clases base que:
		- tienen un valor por defecto para todas sus propiedades,
		- y no proporcionan ningún inicializador propio.
	- El inicializador proporcionado por defecto crea las nuevas instancias con todas las propiedades inicializadas a su valor por defecto.

```
class Point {
    var x = 0var y = 0}
var p = Point() // x=0 y=0
```
### En **Estructuras**:

- •Para las estructuras que no definen sus propios inicializadores,
	- Se crea automáticamente un inicializador **memberwise**.
- •Al inicializador memberwise se le pasa el valor inicial que deben tomar todas las propiedades de la nueva instancia.
	- En la llamada al inicializador, se pasa el valor de las propiedades junto con el nombre de las propiedades.

```
struct Color {
     var red = 0
     var green = 0
    var blue = 0
}
let c = Color(red:10, green:50, blue:200)
```
### Delegación de Inicializadores en Tipos Valor

#### **En estructuras y enumeraciones:**

- •Un inicializador puede delegar en otros inicializadores para realizar parte de la inicialización.
- •Un inicializador llama a otro inicializador con **self.init** y pasa los parámetros adecuados.
	- Nota: self.init solo puede llamarse desde un inicializador.

```
struct Color {
   var red = 0var green = 0var blue = 0 init(red: Int, green: Int, blue: Int) {
        self.red = red; self.green = green; self.blue = blue
 }
    init(gray: Int) {
        self.init(red:gray, green:gray, blue:gray)
 }
}
let c1 = Color(red:10, green:50, blue:200) // R:10 G:50 B:200
let c2 = Color(gray:100) // R:100 G:100 B:100
```
### Clases: Inicializadores Designated y Convenience

- En una clase pueden crearse dos tipos de inicializadores:
	- •**Inicializadores Designados** (designated):
		- Son los inicializadores primarios.
			- Primero inicializan todas las propiedades introducidas en su propia clase.
			- Después llaman a un inicializador de su superclase inmediata para continuar con la inicialización (con **super.init**(args)).
				- El inicializador de la superclase realiza el mismo proceso.
			- Finalmente pueden modificar el valor de las propiedades heredadas o propias, invocar métodos de la clase, o usar self como un valor.

#### •**Inicializadores de Conveniencia**:

- Son inicializadores secundarios que se introducen por comodidad.
	- Primero invocan a un inicializador primario de la propia clase con **self.init**.
		- Un inicializador de conveniencia pueden invocar a otro inicializador de conveniencia, y éste a otro, pero al final de la cadena, el último inicializador de conveniencia debe llamar a un inicializador designado.
	- Después pueden modificar el valor de las propiedades, tanto las suyas como las heredadas.
- Se declaran con el modificador **convenience**.

```
class Point {
     var x: Double
     var y: Double
     init(x:Double, y:Double) {
        self.x = xself.y = y }
}
class Vector : Point {
     var angle: Double
     init(x:Double, y:Double, a:Double) {
        angle = a
         super.init(x:x, y:y)
     }
     convenience init(north: Double) {
         self.init(x:0, y:north, a:.pi/2)
     }
}
let v1 = Vector(x:1, y:2, a:3) // x=1.0 y=2.0 angle=3.0
let v2 = Vector(north:2) // x=0.0 y=2.0 angle=1.57
```

```
© Santiago Pavón - UPM-DIT
```
### Clases: Herencia y Sobrescritura

Por defecto, una subclase no hereda los inicializadores de la superclase.

- Solo se heredan los inicializadores de la superclase en unos casos muy específicos:
	- Primero, para poder heredarlos, la subclase debe proporcionar un valor por defecto para todas las propiedades que introduce.
	- Si lo anterior se cumple, entonces:
		- Si la subclase no define ningún inicializador designado, entonces hereda los inicializadores designados de su superclase.
		- Si la subclase soporta todos los inicializadores designados de su superclase (porque los implementa o los ha heredado), entonces hereda todos los inicializadores de conveniencia de su superclase.
- Si una subclase sobrescribe un:
	- inicializador designado de su superclase, debe anotarlo con el modificador **override**.
	- inicializador de conveniencia de su superclase, **NO** debe anotarlo con **override**.

### Clases: Inicializadores Requeridos

- Si en una clase se marca un inicializador con el modificador **required**, entonces:
	- todas las clases derivadas de esta deben implementar ese inicializador,
		- y además deben anotarlo también con **required**.
		- Nota: en este caso no es necesario usar también **override**.
	- Pero la subclase puede no necesitar implementar un inicializador requerido si cumple las condiciones para heredarlo.

### Inicializar Propiedad con Closure o FG

- A una propiedad almacenada se le puede asignar un valor por defecto que sea el resultado de ejecutar un closure o una función global.
	- •El crear una instancia, se ejecuta el closure o la función global, y el valor devuelto es el valor por defecto asignado a la propiedad.
	- •Téngase en cuenta que mientras se ejecuta el closure o la función global, la instancia no está completamente inicializada, y por tanto, **no puede accederse** a otras propiedades, métodos, o al valor self.

```
class Speed {
     var speed: Double = {
         // sentencias
         return 100.0
     }()
}
let s = Speed() // s.append = 100.0
```
## Inicializador *Failable*

- Es un inicializador que se usa cuando la creación de la instancia puede fallar.
	- es decir, la instancia puede no crearse.
- Llevan una **?** después de **init**.
- Crean un valor **Optional** del tipo que inicializan.
	- Si no se puede crear la instancia, ejecutan **return nil**.
- Si se pone **!** después de **init**, el inicializador devuelve un valor **Implicitly Unwrapped Optional** del tipo que inicializan.

```
class Triangle {
     var a:Double, b:Double, c:Double
     init?(a:Double, b:Double, c:Double) {
        self.a = aself.b = bself.c = cif a+b < c || a+c < b || b+c < a {return nil}
     }
}
var c1 = Triangle(a:10, b:12, c:14) // c1! es un Triangle
print("\(c1!.a) \(c1!.b) \(c1!.c)") // 10.0 12.0 14.0
var c2 = Triangle(a:4, b:3, c:10) // c2 es nil
if let c3 = \text{Triangle}(a:10, b:4, c:3) { // c3 es un Triangle
  print("\(c3.a) \(c3.b) \(c3.c)") // No se cumple el if
}
```
### **Inicializadores failables creados por defecto:**

•En las enumeraciones se crea automáticamente un inicializador llamado **init?(rawValue:)** para crear una instancia de la enumeración a partir de un valor **raw**.

### **¿Cuándo puede un inicializador delegar en otro inicializador?**

- •Un inicializador failable puede delegar en otro inicializador failable.
	- Si el inicializador en el que se ha delegado falla, el proceso de inicialización total falla inmediatamente, y no se ejecutan más sentencia de inicialización.
- •Un inicializador failable también puede delegar en un inicializador no failable.
- •Un inicializador no failable nunca puede delegar en un inicializador failable.

### **Sobrescribir un inicializador failable:**

- •Una subclase puede sobrescribir un inicializador failable de una superclase.
	- con un inicializador failable o también con uno no failable.

## Des-Inicialización

## Deinitializer

- **Solo para Clases.**
- Se usan típicamente para liberar algunos recursos propios creados por el desarrollador.
	- •Pero no para liberar la memoria: Swift gestiona la memoria con ARC.
- Se llaman automáticamente justo antes de liberar la memoria de una instancia de clase.
	- •El desarrollador nunca debe llamarlos en su código.
- Una clase solo puede tener un desinicializador, o ninguno.
- Se definen con la palabra **deinit**, seguido de cuerpo a ejecutar.

```
• No tienen parámetros.
```

```
© Santiago Pavón - UPM-DIT 
       class Name {
              deinit {
                   // sentencias
         }
        }
```
# Automatic Reference Counting ARC

## Clases: ARC

- La cuenta de referencias solo afecta a las instancias manejadas por referencia.
- El contador de referencias de una instancia indica cuantos elementos la retienen.
	- La memoria de la instancia no se libera mientras el contador sea mayor que cero.

#### Tipos de referencias:

• **strong**:

- Una referencia strong aumenta en uno el contador de referencias de la instancia apuntada.
- Las referencias **por defecto** son siempre strong.

• **weak**:

- Estas referencias no aumentan el contador de referencias de las instancias apuntadas.
- Una referencia weak se pone a **nil** si se libera la memoria de la instancia apuntada.
	- Por tanto, las referencias weak deben ser **variables** y declararse como **Tipos Optional**.

#### • **unowned**:

- Estas referencias no aumentan el contador de referencias de las instancias apuntadas.
- Se usan cuando se sabe que la instancia apuntada **nunca** va a liberarse.
	- Mas cómodo que weak al no tener que desempaquetar los valores referenciados.
	- Pero si se libera el objeto apuntado, se produce un runtime error.

© Santiago Pavón - UPM-DIT Las referencias weak y unowned se usan para evitar crear **bucles de retenciones**.

```
© Santiago Pavón - UPM-DIT 
  class Person {
       let name: String
       var car: Car
       init(name: String, car: Car) {
          self.name = nameself.car = car car.owner = self
        }
       deinit {
           print("Desinicializando Persona")
        }
  }
  class Car {
       let plate: String
       weak var owner: Person?
       init(plate: String) {
           self.plate = plate
        }
       deinit {
           print("Desinicializando Coche")
       }
  }
  var p = Person(name:"James", car: Car(plate: "1234ABC"))
  p = Person(name: "Mike", car: Car(plate: "5678DEF"))name: "James"
                                                        car:
                                                        plate: "1234ABC"
                                                        owner:
```
**Person**

p

**Car**

**1**

**1**

# Bucles Strong con Closures

#### Preliminares:

- Las closures son Tipos Referencia.
	- y por tanto pueden ser retenidas.
- Una closure también puede retener (capturar) instancias de una clase
	- si en el cuerpo de la closure se accede a una propiedad de la instancia, o si llama a un método de la instancia, o si retiene algo que este reteniendo la instancia, o ...

#### Por tanto, también es posible crear bucles de retenciones strong al usar closures.

- Ejemplo:
	- Una instancia "i" guarda en su propiedad "p" una closure "c".
		- es decir i.p está reteniendo a c.
	- Y en el cuerpo de la closure "c" se accede al método "m" de "i".
		- es decir, la closure esta capturando/reteniendo a la instancia "i".
	- Ya tenemos el bucle de retenciones strong: "i" y "c" se retienen mutuamente.
- Se soluciona usando **listas de capturas** en las closures.

```
class MultiplicationTable {
     let number: Int
     init(_ number: Int) {
         self.number = number
 }
    lazy var multiplyBy: (Int) \rightarrow Int = \{ n in self.number * n 
 }
     deinit {
         print("Desinicializando")
 }
}
do {
   var t = MultiplicationTable(7) t.multiplyBy(3) // 21
}
```
La tabla de multiplicar del 7:

La propiedad **multiplyBy** retiene a la closure encargada de multiplicar **self.number** por el valor pasado como parámetro.

Y esta closure retiene a **self** dado que usa **self.number**.

Ya tenemos el bucle de retenciones strong: la instancia retiene a la closure y ésta retiene a la instancia.

Nunca aparece por consola el mensaje de deinit.

## Closures: Lista de Capturas

- Las listas de Capturas de las closures se usan para evitar crear bucles de retenciones strong.
- Se añaden en la definición de las closures:
	- declaran si las referencias capturadas por la closure deben ser **weak** o **unowned**, en vez de **strong**.
	- Sintaxis:
		- Es una lista de parejas separadas por comas y entre corchetes situada después del abre-llaves y antes de los parámetros.
		- Cada pareja se forma con la palabra weak o unowned, y el nombre de la referencia capturada.
		- Ejemplo:

```
{[unowned self, weak p] (i:Int) -> String in . . . }
```

```
class MultiplicationTable {
     let number: Int
     init(_ number: Int) {
         self.number = number
     }
     lazy var multiplyBy: (Int) -> Int = {
        [unowned self]
        n in self.number * n 
     }
     deinit {
         print("Desinicializando")
     }
}
do {
   var t = MultiplicationTable(7) t.multiplyBy(3) // 21
}
```
La closure no necesita retener a **self**.

La instancia y la closure siempre se van a referenciar entre ellas, y se destruirán a la vez.

Ninguna sobrevivirá a a la otra.

Después del do, var se destruye y aparece por consola el mensaje de deinit.

# Manejo de Errores

### Manejo de Errores

- Mientras se ejecuta un programa pueden producirse situaciones de error que hay que manejar y de las que hay que recuperarse.
	- •Veremos como se capturan los errores que se producen, como crear nuestros propios errores personalizados, como lanzarlos, como se propagan, …
- Pero si en nuestro programa no nos interesa conocer los detalles de los errores que se producen, podemos ignorarlos usando tipos Optional:
	- •Así, si algo va mal, se genera un nil, e ignoramos los detalles del error.
- Aunque debemos ser conscientes de que algunas situaciones de error pueden ser irrecuperables, y lo mejor sería hacer que el programa se muera.
- El manejo de errores en Swift es compatible con los mecanismos de gestión de errores y el uso de NSError en Cocoa y Objective-C.

### Protocolo **Error**

- Los tipos usados para representar errores deben ser conformes con el protocolo **Error**.
- Los tipos de error se suelen implementar típicamente como enumerados conformes con el protocolo Error,
	- con varios cases para los posibles errores,
	- y con valores asociados en los cases donde se quiera tener información adicional sobre el error.

```
enum UserError: Error {
     case unknown
     case noAuthorized(code: Int)
}
```
Mas protocolos:

**Másiles** 

• LocalizedError - permiten proporcionar descripciones localizadas de los errores.

```
extension UserError: LocalizedError {
     var errorDescription: String? {
         switch self {
         case .unknown:
             return NSLocalizedString("UserErrorUnknown", comment: "Desconocido")
         case .noAuthorized:
             return NSLocalizedString("UserErrorNoAuthorized", comment: "No autorizado")
 }
 }
}
```
- RecoverableError
- CustomNSError

### Lanzar Errores: **throw**

Los errores se lanzan con **throw**

**throw UserError**.**noAuthorized**(code: 5)

- Al lanzar un error, el flujo de ejecución normal del programa se detiene.
	- Alrededor de punto donde se lanzo el error, existirá algún elemento preparado para capturar el error y manejar la situación.
		- Solucionando el problema, intentando hacer algo alternativo, informando del problema, …
### ¿Cómo Manejar los Errores?

- Hay varias formas de manejar los errores:
	- Los errores que se producen dentro de una función, pueden propagarse hacia el punto que invocó la función.
	- Capturar y manejar los errores con sentencias do-catch.
	- Capturarlos y convertirlos en valores Optionals.
	- Indicando que aunque teóricamente es posible que se produzca un error en un sitio, indicar que sabemos que esto no va a ocurrir, y de esta forma no hacer ningún tipo de manejo.

## Sentencia **try**

- Cuando una función lanza una excepción, se altera el flujo normal de ejecución del programa.
- Swing requiere que estos puntos se identifiquen claramente para que el código se entienda mejor.
- Para ello las llamadas a funciones que puedan lanzar errores deben anteponer **try**, **try?** o **try!**.
	- En las llamadas a función, métodos e inicializadores.

```
try funcion1()
try! funcion2()
var a = \text{try} funcion3()
if let a = try? funcion4() { ... }
```

```
© Santiago Pavón - UPM-DIT
```
# Funciones Throwing

Las funciones, métodos e inicializadores que pueden lanzar errores deben marcarse con **throws**.

```
func login() throws -> String {
 . . .
    throw UserError.unknown
 . . .
```
- Cuando se produce o se lanza un error dentro de una función Throwing, este se propaga hasta el punto donde se invocó la función.
- Los errores que se producen dentro de una función no Throwing deben manejarse dentro de la función: no se propagan.

}

#### Sentencia **do-catch**

- Esta sentencia se usa para capturar los errores que se producen en las sentencias del do,
	- •y se comparan con los catch's existentes para identificar cual debe manejar el error.
- Esta sentencia tiene este aspecto:

**do {**

- sentencias try expresion sentencias
- } **catch** patron { sentencias
- } **catch** patron **where** condicion { sentencias
- } **catch** {

```
 sentencias
```
- El error que se lanza se compara en orden con los patrones de los catch para ver con cuál encaja, y ese catch manejará el error.
- En los catch con una condición **where**, también se comprueba si esta se cumple.
- Un catch sin patrón encajará con todos los errores. En este caso se crea una constante llamada **error** que contiene el error que se ha producido.
- Si ningún catch encaja con el error, entonces este sigue propagándose.

© Santiago Pavón - UPM-DIT

}

```
enum UserError: Error {
     case unknown
     case noAuthorized(code: Int)
}
func login() throws {
    throw UserError.noAuthorized(code: 4)
}
do {
     try login()
} catch UserError.unknown {
     print("Usuario desconocido")
} catch UserError.noAuthorized(let code) where code > 0 {
     print("Fallo autorización positivo", code)
} catch let error as UserError {
     print("Error", error)
} catch {
     print("Error Desconocido")
}
```
# Funciones Rethrowing

- Una función o método puede declararse con **rethrows** para indicar que lanzará un error **solo** si uno de sus **parámetros función** lanza un error.
	- •Alguno de los parámetros debe ser de tipo función.
	- •Las funciones o métodos rethrowing solo pueden lanzar un error si lo ha hecho uno de los parámetros función.
	- •El error lanzado por una función rethrowing puede ser:
		- el mismo que lanzó uno de sus parámetros,
		- u otro creado por nosotros.
			- Usaremos un **do-catch** para capturar el error lanzado por el parámetro, y lanzar el nuevo error desde el **catch**.

- (En las funciones rethrowing solo está permitido lanzar errores desde el catch)

#### • Además:

- Un método throwing no puede sobrescribir un método rethrowing, ni implementar un método rethrowing requerido por un protocolo.
- Un método rethrowing si puede sobrescribir un método throwing, y puede implementar un método throwing requerido por un protocolo.

```
© Santiago Pavón - UPM-DIT 
  enum MiError: Error {
        case error1, error2, error3
  }
  // siempre genera un error
  func e1() throws {
        throw MiError.error1
  }
  func demo(cb: () throws -> ()) rethrows {
        do {
            try cb()
        } catch {
           throw MiError.error3
   }
  }
  try? demo(cb: e1)
  do {
       try demo(cb: e1)
  } catch {
       \bullet . \bullet . \bullet}
```
#### Convertir Errores en Opcionales

**try?** se usa para manejar/descartar los errores lanzados por una función, y convirtiendo el valor devuelto por la función en un Optional.

> let a = **try?** funcion() if let b = **try?** funcion() { … }

- Si la función lanza un error, **try?** lo transfoma en **nil**.
- Si la función devuelve valores de un tipo T, al usar try?, los valores devueltos son Optional de T.

#### Detener la Propagación de Errores

- Si sabemos que una función Throwing *(que podría potencialmente lanzar un error)* no va a lanzar ningún error, entonces podemos llamarla con **try!**.
	- Esto deshabilita la propagación de errores.
	- Pero si se lanza un error, el programa de detendría con un error de ejecución.

var img = **try!** loadImage(path) // Estamos seguros de que la imagen // está disponible, que se cargará // sin problemas, sin que se produzca // ningún error.

# Type Casting

# Clases: Type Casting

- Type Casting solo es para clases.
- Se usa para:
	- Comprobar si una instancia es de un determinado tipo.
		- El operador para comprobar tipos es **is**.
			- Devuelve un booleano.
	- •Usar una instancia como si su tipo fuera el de una de sus superclases o subclases.
		- Los operadores para cambiar de tipo son **as** , **as?** y **as!**.
			- **as** para cambiar el tipo a una clase base (**upcasting**).
				- Se comprueba al compilar y no puede fallar en ejecución.
			- **as?** para cambiar el tipo a una clase derivada (**downcasting**).
				- Usarlo si el casting puede fallar.
				- Devuelve un Optional.
			- **as!** para cambiar el tipo a una clase derivada (**downcasting**).
				- Es la forma forzada.

- Se usar cuando se sabe que el casting va a tener éxito.

```
© Santiago Pavón - UPM-DIT 
  class Animal {
       // . . .
  }
  class Dog : Animal {
       // . . .
  }
  class Bird : Animal {
      // . . .
  }
  var animals: [Animal] = … // array con objetos Dog y Bird.
  for a in animals {
        if a is Dog {
            print("Es un perro")
        } else if a is Bird {
            print("Es un pájaro")
        }
  }
```

```
var ad : Animal = Dog() // De tipo Animal, pero apunta a un perro.
var ab : Animal = Bird() // De tipo Animal, pero apunta a un pájaro.
var d1 : Dog = ad as! Dog // Downcasting forzado con éxito.
var d2 : Dog = ab as! Dog // Runtime error: 
                             // Falla el downcasting a Perro.
var d3 : Dog? = ad as? Dog // Downcasting con éxito. d3! es el perro.
var d4 : Dog? = ab as? Dog // Downcasting fallido. d4 es nil.
if let d = ad as? Dog {
    print("Es un perro.") // Es un perro.
} else {
    print("No es un perro.")
}
if let d = ab as? Dog {
    print("Es un perro.")
} else {
    print("No es un perro.") // No es un perro.
}
var a:Animal = d1 as Animal // Upcasting con éxito. 
                                  // Se comprueba al compilar.
```

```
© Santiago Pavón - UPM-DIT
```

```
En un switch pueden usarse los patrones is y as.
```

```
•Pero no pueden usarse as? ni as!.
```

```
let a:Animal = Dog()switch a {
case let d as Dog:
     print("Es un perro llamado \(d.name)")
case let b as Bird:
     print("Es un pájaro llamado \(b.name)")
case is Dog:
     print("Es un perro que no me interesa")
case is Bird:
     print("Es un pájaro que no me interesa")
default:
     print("Es otra cosa")
}
```
# Any y AnyObject

#### **Any**

•Representa una instancia de cualquier tipo.

- incluidos tipos que son Clases.

#### **AnyObject**

•Representa instancias de cualquier tipo de Clase.

# Tipos Anidados

# Tipos Anidados

- Se pueden definir tipos anidados dentro de otros tipos.
	- Definiendo el tipo anidados dentro de las llaves de la definición del tipo que lo contiene.

- Para usar un tipo anidado fuera del contexto donde se definió,
	- usar el nombre del tipo contenedor como prefijo de su nombre.

```
© Santiago Pavón - UPM-DIT 
  class Chessboard {
       enum Shape { case Pawn, Rook, Knight, Bishop, Queen, King }
       enum Color { case White, Black }
       struct Piece {
           let shape: Shape
           let color: Color
       }
       var board = Array<Piece?>(repeating: nil, count: 64)
      init() \{ board[0] = Piece(shape: .Rook, color: .White)
           board[1] = Piece(shape: .Knight, color: .White)
           board[8] = Piece(shape: .Pawn, color: .White)
       }
       subscript(index: Int) -> Piece? {
           get { return self.board[index] }
          set { self.board[index] = newValue }
       }
  }
  var cb = Chessboard()
  cb.board[2] = Chessboard.Piece(shape: .Bishop, color: .White)
  cb[3] = Chessboard.Piece(shape: .Queen, color: .White)
  if let color = cb[3]?.color {
       if color == Chessboard.Color.White {
          print("Pieza blanca") // Pieza blanca
       } else {
          print("Pieza negra")
       }
  }
```
## Extensiones

#### Extensions

- Permiten añadir nuevas funcionalidad a tipos ya existentes (clases, estructuras y enumeraciones):
	- Añadir propiedades calculadas de instancia y de tipo.
	- Definir nuevos métodos de instancia y de tipo.
	- Añadir nuevos inicializadores.
	- Definir subscripts.
	- Definir y usar nuevos tipos anidados.
	- Hacer que un tipo ya existente sea conforme a un protocolo.
- No permiten sobrescribir funcionalidades ya existentes.
- Pueden extenderse también tipos de los que no se tenga acceso al código fuente.

```
Se declaran usando la palabra extension:
```

```
extension UnTipo {
     // nuevas funcionalidades
}
```

```
extension UnTipo: Protocolo1, Protocolo2 {
     // Implementación de los protocolos
}
```
Una vez definida una extensión para un tipo, todas las instancias de ese tipo tienen disponibles todas las funcionalidades añadidas,

• aunque las instancias se crearán antes de definir la extensión

```
© Santiago Pavón - UPM-DIT 
extension Int {
     var odd: Bool { return self % 2 != 0 }
     init(base: Int, exponent: Int) {
        self = base * Int(pow(10.0, Double(exponent))) }
    func \tt times(task: () \rightarrow () )if self < 0 \{ return \}for in 0..<self {
            task()
  }
  }
     mutating func double() {
        self *= 2 }
     subscript(index: Int) -> Int { 
         var p: Int = self
        abs(index).times { p /= 10 }
        return p % 10
     }
 }
4.odd // false
let n = Int(base:5, exponent:2) // 500
3.times {print("hola")} // hola hola hola
var x = Int(base: 3, exponent: 2) // 300
x.double() // 600
12345[3] // 2
```

```
extension Int {
     var sign: Sign { return self < 0 ? .Negative : .Positive }
     enum Sign { case Negative, Positive }
}
4.sign // Int.Sign.Positive
protocol Logable {
     func printLog(_ msg: String) -> ()
}
extension Int : Logable {
     func printLog(_ msg: String) -> () {
        print("\langle (msq) = \langle (self)")
     }
}
5.printLog("Primero") // Primero = 5
4.printLog("Segundo") // Segundo = 4
```
# Protocolos

### Protocolos

- Un protocolo define cuáles son los métodos, propiedades, inicializadores o requisitos necesarios para realizar una tarea o soportar alguna funcionalidad.
	- El protocolo **NO** proporciona una implementación,
		- (Nota: Desde Swift 2 se pueden proporcionar implementaciones por defecto)
	- Solo describe cómo debe ser la implementación.
- Los protocolos son **adoptados** por clases, estructuras y enumeraciones,
	- e implementan la funcionalidad descrita por el protocolo.
- Cuando un tipo satisface los requisitos descritos por un protocolo, se dice que es **conforme** con ese protocolo.
- Los protocolos pueden usarse igual que cualquier otro tipo:
	- Puede usarse como el tipo de propiedades, el tipo parámetros de métodos, tipo de retorno de funciones, el tipo de Arrays, etc. . .

```
Sintaxis para definir un protocolo:
   protocol UnProtocolo {
         // Elementos definidos por el protocolo
    }
El tipo que adopta un protocolo:
    struct UnTipo: UnProtocolo, OtroProtocolo {
        // Elementos del Tipo
    }
Si el tipo que adopta un protocolo también deriva de una superclase:
   class ClaseHija: ClasePadre, UnProtocolo, OtroProtocolo {
         // Elementos del Tipo
    }
```
### Protocolos: Propiedades

- Un protocolo puede requerir que los tipos conformes con él proporcionen:
	- propiedades de instancia y de tipo,
	- e indicar si se deben proporcionar acceso get, o get y set.
	- •Pero no especifica si deben ser almacenadas o calculadas.
- Para definir las propiedades:
	- •Definirlas siempre como variables (**var**).
	- •Indicando **{get set}** o **{get}** según el tipo de acceso requerido.
	- •Si la propiedad es de tipo, usar siempre el prefijo **static**.

```
protocol UnProtocolo {
     var unaPropiedad : UnTipo {get}
     static var otraPropiedad : OtroTipo {get set}
```
}

### Protocolos: Métodos

- Un protocolo puede requerir que los tipos conformes con él implementen:
	- métodos de instancia y de tipo.
		- Los métodos pueden tener parámetros variadic, pero no parámetros con valores por defecto.
- Para definir los métodos:
	- Especificar la cabecera de los métodos, no su cuerpo.
		- (Nota: Desde Swift 2 se pueden proporcionar implementaciones por defecto)
	- Los métodos de clase usan siempre el prefijo **static**.
	- Si el método es mutante, usar el prefijo **mutating**.

```
protocol UnProtocolo {
     func unMetodo(a: Int) -> Bool
     static func otroMetodo(b: Bool)
     mutating func otroMetodoMas(x: Double) -> Double
}
```

```
© Santiago Pavón - UPM-DIT
```
## Protocolos: Inicializadores

Un protocolo puede requerir que los tipos conformes con él implementen inicializadores.

```
protocol UnProtocolo {
     init()
}
```
- Las clases conformes deben usar el modificador **required** con estos inicializadores para obligar a que se implementen en todas las subclases.
	- Excepto si se han marcado con **final** (las subclases no los pueden sobrescribir).
- Si la implementación del inicializador requerido por el protocolo, además sobrescribe a algún inicializador designado de una superclase, deberá llevar también el modificador **override**.
- Si el inicializador requerido por el protocolo es *failable*, puede implementarse como un inicializador *failable* o **no** *failable*.
- Si el inicializador requerido por el protocolo es *no failable*, puede implementarse como un inicializador *no failable*, o con un inicializador *implicitly unwrapped failable*.

#### Protocolos: Extensiones

Se puede extender un tipo ya existente para que sea conforme con un protocolo.

```
extension UnTipo: UnProtocolo {
    // Implementar los elementos del protocolo
}
```
- En el cuerpo de la extensión hay que implementar todo lo necesario para que el tipo sea conforme con el protocolo.
	- Caso extremo: Si el tipo ya implementa todos los requisitos especificados por el protocolo, no habría que añadir nada nuevo en el cuerpo de la extensión.

#### Protocolos: Herencia

Un protocolo puede heredar de otros protocolos:

**protocol** *UnProtocolo: Protocolo1, Protocolo2* { // Elementos definidos por el protocolo }

•Los tipos que adopten este protocolo deben ser conformes con los requisitos definidos en él y en todos los protocolos heredados.

# Protocolos Class-Only

Puede limitarse la adopción de un protocolo solamente a clases.

- es decir, impedir que pueda adoptarse por enumeraciones o estructuras.
- Añadiendo **class** como el primer elemento en la lista de herencia: **protocol UnProtocolo**: **class**, **OtroProtocoloHeredado** { . . . }
- Se usa cuando los requisitos especificados en el protocolo asumen o requieren que el tipo que lo adopte funcione por referencia, no por valor.

### Protocolos: Composición

Para indicar que una propiedad, un parámetro, un valor de retorno, etc. debe ser conforme con varios protocolos, se usa la **composición de protocolos**. •Se indica con los nombres de los protocolos separados por el operador **&**.

var x: *UnProtocolo* **&** *OtroProtocolo*

func unafuncion(v: *UnProtocolo* **&** *OtroProtocolo*) { … }

func otraFuncion() -> *UnProtocolo* **&** *OtroProtocolo* { … }

Una composición es otro tipo, y puede usarse igual que cualquier otro tipo.

Nuevo en Swift 4: Puede especificarse un tipo como la composición de una clase con cualquier número de protocolos.

var x: *UnaClase* **&** *UnProtocolo* **&** *OtroProtocolo*

### Protocolos: **is** y **as**

- Para comprobar si una instancia es conforme con un protocolo se usa el operador **is**.
- Para realizar un casting a un determinado protocolo se usa el operador **as**.
	- La versión Optional es **as?**, que devuelve un Optional del tipo del protocolo.

```
protocol Domesticable { . . . }
class Animal {}
class Dog : Animal, Domesticable { . . .}
class Lion : Animal {}
var a : Animal = ???
if a is Domesticable { . . . }
if let d = a as? Domesticable { . . .}
```
#### Protocolos: Requisitos Opcionales

Los requisitos opcionales no tienen que implementarse obligatoriamente por los tipos que adopten el protocolo.

•Nota:

- Se necesitan para crear código que interopere con código en Objective-C.
- Los protocolos y los requisitos opcionales deben marcarse en el atributo **@objc**.
- Solo pueden ser adoptados por clases que hereden de clases Objective-C o de otras clases @objc.
- Los requisitos opcionales se indican con el prefijo **optional**.
- Los requisitos opcionales (*propiedades y métodos con un valor de retorno*) devuelven un valor Optional al acceder a ellos, dado que pueden no haber sido implementados.

•Usarlos con Optional Chaining cuando se usen en cadenas de llamadas.

```
© Santiago Pavón - UPM-DIT 
      @objc protocol Domesticable {
           @objc optional var growl: String {get}
           @objc optional func talk() -> String
      }
      class Dog : Domesticable {}
      var dom: Domesticable = ???
      if let growl = dom.growl {
           dom.talk?()
      }
```
#### Extensión de Protocolos

- Los protocolos pueden extenderse para proporcionar implementaciones por defecto de métodos y propiedades.
	- Así no es necesario escribir una implementación independiente en cada uno de los tipos que adopten el protocolo.
		- Pero cualquier tipo puede sobrescribir la implementación por defecto proporcionada por el protocolo.
Creamos una extensión del protocolo **Collection** para añadir el método **count(if:)** con una implementación por defecto:

```
extension Collection {
     func count(if condition: Self.Iterator.Element -> Bool) 
                                          \Rightarrow Int {
         var n = 0 for value in self where condition(value) {
             n + = 1 }
          return n
 }
}
var c = [1,2,3,4,5,6,7].count(if: {$0 > 3}) // 4
•Los tipos conformes con este protocolo (Array, Set, …) tienen ahora este método.
```
### **Añadir restricciones:**

- Pueden ponerse restricciones en las extensiones de protocolos usando la cláusula **where**.
- Los tipos que adopten el protocolo deben satisfacer las restricciones para que los métodos y propiedades definidos en la extensión estén disponibles.

```
extension Collection 
    where Self.Iterator.Element: CustomStringConvertible {
    var textualDescription: String {
            return "[" + self.map({$0.description})
                          .joined(separator: ", ") + "]"
    }
}
```
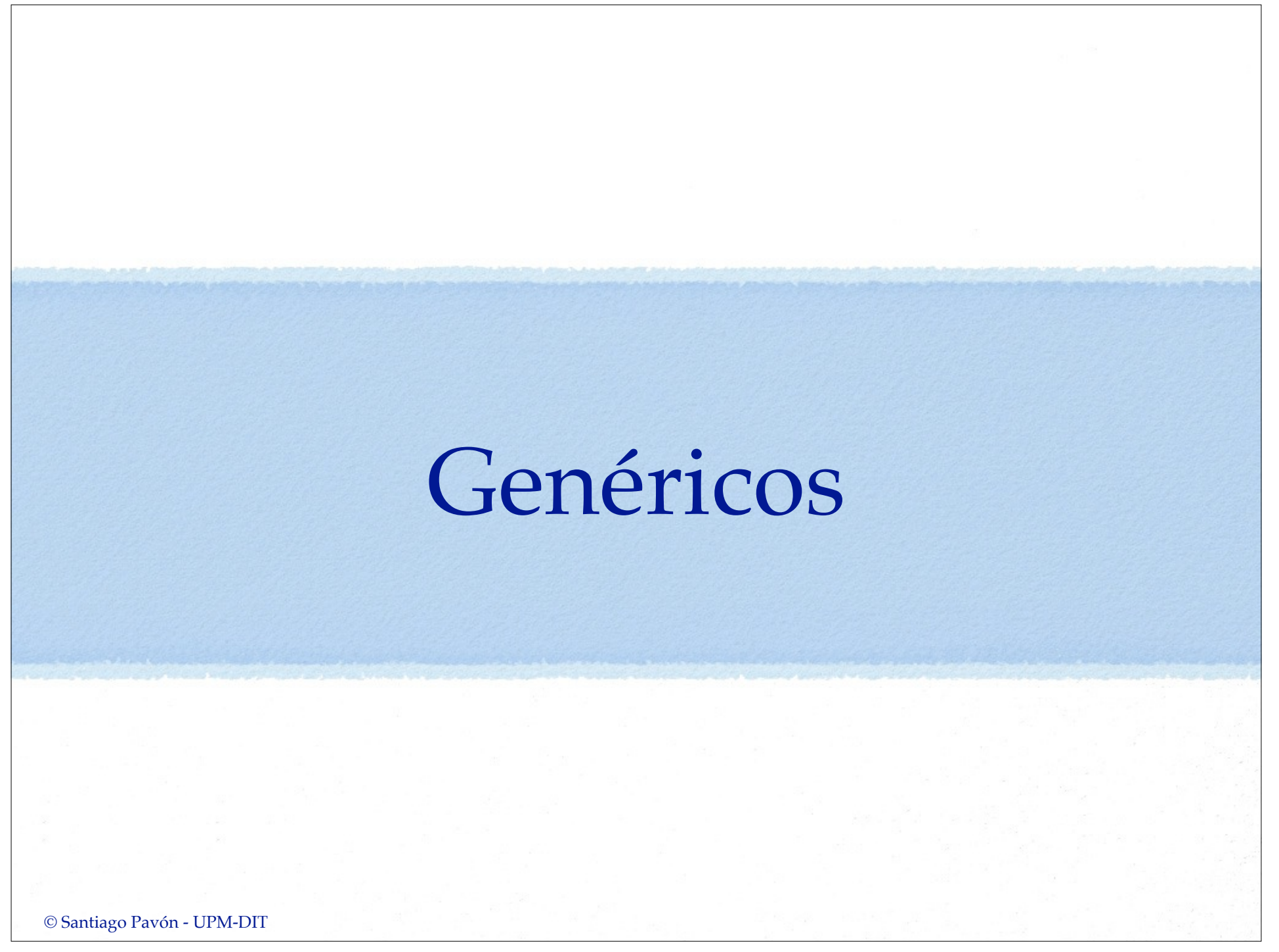

## Genéricos

- Los genéricos permiten crear funciones y tipos que pueden trabajar/usar/ contener/etc. con cualquier tipo.
- En Swift 4 se añaden subscript genéricos.
- Ejemplos:
	- •El tipo **Array** permite puede crearse para almacenar datos cualquier tipo.

```
var a = Array<Int>() // Array de enteros
var b = Array<Dog>() // Array de Perros
```
•La función global **swap** permite intercambiar el valor dos variables de cualquier tipo.

```
var a: Int, b: Int, c: Dog, d: Dog
swap(&a, &b) // Intercambio con variables de tipo Int
swap(&c, &d) // Intercambio con variables de tipo Dog
```

```
- Nota: La función swap está definida como:
       func swap<T>(a: inout T, b: inout T)
```

```
© Santiago Pavón - UPM-DIT
```
## Funciones Genéricas

- Las funciones genéricas funcionan con cualquier tipo.
- Indicar después del nombre de la función los nombres de los tipos comodines, separados por comas, y entre **<** y **>**.
	- Los nombres comodines se usarán en los tipos en los parámetros y en el cuerpo de la función.

```
func swap<T>(a: inout T, b: inout T) {
    (a, b) = (b, a)}
```
• Cuando se invoque la función genérica se determinará cual es el tipo real a usar en lugar de **T**.

```
var a: Int = 1, var b: Int = 2swap(\&a, \&b) // T es Int
```
# Tipos Genéricos

- Son clases, estructuras o enumeraciones que trabajan con cualquier tipo.
- Al definir el tipo: indicar después de su nombre, los nombres de los tipos comodines separados por comas, y entre **<** y **>**.

```
class Stack<T> {
    var items = [T]()
     func pop() -> T { return items.removeLast() }
    func push( item: T) { items.append(item) }
}
```
Al usar el tipo genérico: proporcionar los tipos reales a usar después del nombre del tipo, también entre **<** y **>**.

```
var s = Stack<Int>()
s.push(1)
s.push(2)
s.push(3)
var x = s.pop() // 3
```

```
© Santiago Pavón - UPM-DIT
```
Ejemplo: un enumerado genérico para representar una alternativa. • Cada alternativa lleva un valor asociado de distinto tipo.

```
enum Either<T1,T2> {
     case first(T1)
     case second(T2)
}
var a: Either<String,Int>
a = .first("hola")
a = .second(22)
```

```
© Santiago Pavón - UPM-DIT 
    Extender Tipos Genéricos
Al extender un tipo genérico no hay que proporcionar la lista de tipos 
  comodines, se usan los del tipo original.
     extension Stack {
          func top() -> T? {
              return items.last
      }
     }
     s.top() // 2
```

```
© Santiago Pavón - UPM-DIT 
 Subscripts Genéricos (Solo Swift 4)
Pueden usarse genéricos con el tipo devuelto y con el tipo índice de los subscripts.
   // almacen de cualquier tipo de dato
   struct Store {
       private var data: [Any] // array de cualquier cosa
       init(data: [Any]) {
          self.data = data }
       // Subscripts para acceder a los datos por su indice.
       EN LAS SIGUIENTES TRANSPARENCIAS
       // Subscripts para obtener los datos en varios indices.
      EN LAS SIGUIENTES TRANSPARENCIAS
   }
   var t = Store(data: \lceil 1, \text{ true}, \text{ "hola" } \rceil)
   var a: Int = t[0] // Primer elemento.
   var b: Bool = t[1] // Segundo elemento.
   var c = t[0,2]] // Los indices son un array - [1, "hola"]
   var d = t[1...2] // Los indices son un rango \ldots - [true, "hola"]
   var e = t[1..5] // Los indices son un rango .5 < - [true, "hola"]
```
Subscripts para acceder a un dato por su índice:

• Sin genéricos. Creamos un subscript para cada tipo para no tener que hacer castings:

```
 subscript(n: Int) -> Int {
         return data[n] as! Int
 }
     subscript(n: Int) -> Bool {
         return data[n] as! Bool
 }
     subscript(n: Int) -> String {
         return data[n] as! String
 }
• Usando genéricos:
    subscript<T>(n: Int) -> T {
        return data[n] as! T
     }
```

```
Subscripts para acceder a los datos en varios índices:
  •Sin genéricos. Indicar los índices como un array o rangos:
        subscript(keys: [Int]) -> [Any] {
               return keys.map {data[$0]}
   }
        subscript(keys: CountableClosedRange<Int>) -> [Any] {
           return Array(data[keys])
   }
        subscript(keys: CountableRange<Int>) -> [Any] {
           return Array(data[keys])
   }
  •Usando genéricos:
        subscript<Keys: Sequence>(keys: Keys) -> [Any]
                        where Keys.Iterator.Element == Int {
           return keys.map {data[$0]}
        }
```
## Restricciones

- Pueden imponerse restricciones sobre los tipos que pueden usarse con una función genérica, con un tipo genérico, o con un subscript.
- Las restricciones pueden especificar que:
	- •los tipos sean subclases de otra clase,
	- •sean conformes a un protocolo o composición de protocolos.
- Ejemplo:

func unaFuncion**<T:***UnaClase*,**U:***UnProtocolo***>**(**a**:**T**,**b**:**U**) {}

• Esta función genérica requiere que el tipo del parámetro **a** sea derive de *UnaClase*, y que el parámetro **b** sea conforme al protocolo *UnProtocolo*.

## Tipos Asociados

- Al definir un protocolo no pueden usarse genéricos tal y como los hemos visto hasta ahora.
	- •Pero pueden usarse **tipos asociados** (nombres de tipo comodines) usando **associatedtype** para realizar la misma tarea.
- ¿Cómo funciona?:
	- •Al definir un protocolo se usa **associatedtype** para declarar nombres de tipos asociados.
	- •Cuando un tipo a adopta el protocolo, se usa **typealias** para indicar cual es el tipo real que hay que usar para los tipos asociados.

```
© Santiago Pavón - UPM-DIT 
  protocol Queue {
       associatedtype T
       func get() -> T?
       func put(_ item: T)
  }
  struct Task {
       var name: String
  }
  class Dispatcher: Queue {
       typealias T = Task
      var tasks = [Task]() func get() -> Task? { return tasks.removeLast() }
      func put( task: Task) { tasks.insert(task, at: 0) }
  }
  var d = Dispatcher()
  d.put(Task(name: "Tarea 1"))
  d.put(Task(name: "Tarea 2"))
  d.put(Task(name: "Tarea 3"))
  d.get()?.name // Tarea 1
  d.get()?.name // Tarea 2
  d.get()?.name // Tarea 3
```
## Cláusulas **where**

- Pueden definirse requisitos sobre los tipos asociados de un protocolo usando cláusulas **where**.
	- •La cláusula where se pone al final de la signatura, antes del body.
	- •Puede requerirse que:
		- un tipo asociado sea conforme a un protocolo.
		- un tipo asociado sea de un determinado tipo.

```
func transfer<Q1: Queue, Q2: Queue>(q1: Q1, q2: Q2)
```

```
 where Q1.T == Q2.T {
    if let x = q1.get() {
         q2.put(x)
     }
}
var d1 = Dispatcher(), d2 = Dispatcher()
d1.put(Task(name:"Prueba"))
transfer(q1: d1, q2: d2)
```
- •La función **transfer** es una función genérica que toma como argumentos dos instancias conformes con **Queue**.
	- La cláusula **where** impone que el tipo asociado de ambas **Queue** sea el mismo.
	- Es decir esta función pasa un elemento entre colas que contienen elementos del mismo tipo.

```
© Santiago Pavón - UPM-DIT
```
## Control de Acceso

## Control de Acceso

- Restringir el acceso a ciertas partes del código desde otros sitios.
	- •Restringir el acceso a tipos, variables, constantes, funciones, propiedades, …

#### Tipos de control de Acceso:

- •**Acceso público**: Se puede acceder a los elementos con el modificador **public** desde cualquier fichero y desde otros módulos.
- •**Acceso abierto**: Se usa el modificacor **open**. El acceso es igual que público, pero además una clase se puede derivar en otro módulo, y un método se puede sobrescribir en otro módulo.
- •**Acceso interno**: Se puede acceder a los elementos con el modificador **internal** desde cualquier fichero del propio módulo, pero no desde otros módulos.
	- Por defecto, si no se indica nada, todos los elementos tienen un control de acceso interno,
		- aunque hay algunas excepciones.
- •**Acceso privado en el fichero**: Se puede acceder a los elementos con el modificador **fileprivate** solo desde el mismo fichero en el que están definidos. No se pueden usar desde otros ficheros ni desde otros módulos.
- •**Acceso privado**: Se puede acceder a los elementos con el modificador **private** solo desde el mismo ámbito léxico en el que están definidos (entre los { y } donde está definido). Con Swift 4, también se puede acceder a estos elementos desde extensiones del tipo definidas dentro del mismo fichero swift. No se pueden usar desde otros ficheros, módulos o ámbitos.
	- Si la definición **fileprivate** se hace en el ámbito global (el más externo del fichero), se puede acceder al elemento desde cualquier punto del fichero.

```
public class Dog {
     internal let speed = 0
     var name = "Coco" // por defecto es internal
     private var age = 1
     fileprivate func run() { }
}
```
- El nivel de acceso de los diferentes elementos de un programa se puede especificar con los modificadores **public**, **open**, **internal**, **fileprivate** y **private**.
	- Además, el nivel de acceso del **setter** de una constante, variables propiedad y subscript puede hacerse más restrictivo que el del getter usando **private(set)**,

```
fileprivate(set) o internal(set).
```

```
private(set) var edad = 0
```
- Y puede combinarse con un nivel de acceso para el getter:

```
public private(set) var edad = 0
```
# Reglas

- No pueden definirse elementos en función de otros con un nivel de acceso más restrictivo.
	- Ejemplos:
		- Una variable no puede definirse como pública y ser de un tipo interno, por que el tipo puede no estar disponible en todos los sitios donde se pueda usarse la variable.
		- Igualmente, el tipo de los parámetros y el tipo de retorno de una función no pueden tener un nivel de acceso más restrictivo que el de la función.
- El nivel de acceso de un tipo afecta al nivel de acceso de sus miembros *(propiedades, métodos, inicializadores, subscripts)*.
	- Si se define un tipo con un nivel de acceso privado:
		- sus miembros tendrán por defecto un nivel de acceso privado.
	- Si se define un tipo con un nivel de acceso interno o público:
		- sus miembros tendrán por defecto un nivel de acceso interno.
- El nivel de acceso de un tipo tupla es igual al nivel más restrictivo de los tipos usados en la tupla.
- El nivel de acceso de un tipo función se calcula como el nivel más restrictivo de los tipos de sus parámetros y su tipo de retorno.
	- Si el nivel de acceso calculado no encaja con el valor que impone el contexto, deberá especificarse explícitamente cuál es el nivel de acceso de la función.
- Los tipos de los valores raw y asociados de un enumerado no pueden un nivel de acceso más restrictivo que el enumerado.

## • Tipos anidados:

- Si el nivel de acceso de un tipo es privado, el nivel de acceso de sus tipos anidados es por defecto privado.
- Si el nivel de acceso de un tipo es interno o público, el nivel de acceso de sus tipos anidados es por defecto interno.
- El nivel de acceso de una subclase no puede ser menos restrictivo que el de su superclase.
	- Los elementos heredados de la superclase pueden sobrescribirse para hacer su nivel de acceso menos restrictivo.
- Una constante, variable o propiedad no puede tener un nivel de acceso menos restrictivo que el de su tipo.
- Los getter y setter de las constantes, variables, propiedades y subscript tienen automáticamente el mismo nivel de acceso que el de su elemento.
	- Puede hacerse más restrictivo el nivel de acceso del setter que el del getter usando **private(set)** o **internal(set)** delante de la definición de la propiedad, variable, constante o subscript.

```
private(set) var edad = 0
```
- Y puede combinarse con un nivel de acceso para el getter: **public private(set)** var edad = 0
- Los inicializadores creados por el desarrollador pueden tener un nivel de acceso menor que el del tipo que inicializan.
	- Pero los inicializadores requeridos deben tener el mismo nivel de acceso que la clase a la que pertenecen.
- El "inicializador por defecto" tiene el mismo nivel de acceso que el del tipo que inicializa.
	- Pero si el tipo es publico, el "inicializador por defecto" es interno.
- El "inicializador memberwise por defecto" de una estructura tiene un nivel de acceso privado si alguna de las propiedades almacenadas de la estructura es privada; en caso contrario es interno.

- Al definir un protocolo puede indicarse un nivel de acceso.
	- Los elementos definidos en un protocolo tienen el mismo nivel de acceso que el protocolo.
- Si se define un nuevo protocolo que herede de uno ya existente, el nuevo protocolo no puede tener un nivel más restrictivo del que tiene el protocolo del que hereda.
- Un tipo puede ser conforme con un protocolo con un nivel de acceso más restrictivo.
- Al extender un tipo, el nivel de acceso de los elementos añadidos es por defecto igual al de los ya existentes.
- En las extensiones usadas para hacer que un tipo sea conforme con un protocolo, no puede ponerse explícitament un nivel. de acceso.
- El nivel de acceso de un tipo genérico o de una función genérica es el más restrictivo del que tienen el propio tipo o función, y de los de las restricciones de los tipos de los parámetros.
- Los tipos creados con typealias son tratados como tipos distintos en lo que se refiere al nivel de acceso.
	- •El alias de un tipo debe tener un nivel de acceso igual o mas restrictivo que el del tipo en el que se basa.

 $\bullet$  etc...

# Operadores Avanzados

## Operadores de Bits

- **~** es un NOT.
- **&** es el AND
- **|** es el OR
- **^** es el XOR
- **<<** es el desplazamiento a la izquierda
- **>>** es el desplazamiento a la derecha

## Operadores con Desbordamieinto

### Son: **&+ &- &\***

• Si se produce desbordamiento el programa no se muere.

## Sobrecargar Operadores

Las clases y estructuras pueden proporcionar una implementación de los operadores existentes.

```
© Santiago Pavón - UPM-DIT 
    struct Vector {
         var x: Int
         var y: Int
    }
    func + (v1: Vector, v2: Vector) -> Vector {
        return Vector(x: v1.x + v2.x, y: v1.y + v2.y)
    }
    var a = Vector(x:1, y:3)var b = Vector(x:6, y:2)a + b // Vector(x:7, y:5)
```
Los operadores unarios llevan **prefix** o **postfix** delante de **func** para indicar si son prefijos o sufijos.

```
prefix func - (v: Vector) -> Vector {
     return Vector(x: -v.x, y: -v.y)
}
var a = Vector(x:1, y:3)-a // Vector(x:-1, y:-3)
```
En los operadores de asignación compuesta, el primer parámetro de la función es **inout**.

```
func += (v1: inout Vector, v2: Vector) {
    v1 = v1 + v2}
prefix func ++ (v: inout Vector) {
    v += Vector(x:1, y:1)
}
var a = Vector(x:1, y:3)var b = Vector(x:6, y:2)a += b // a es Vector(x:7, y:5)
++a // a es Vector(x:8, y:6)
```

```
© Santiago Pavón - UPM-DIT
```
Implementar los operadores de equivalencia en las clases y estructuras definidas por el usuario:

```
func == (v1: Vector, v2: Vector) -> Bool {
    return (v1 \cdot x == v2 \cdot x) && (v1 \cdot y == v2 \cdot y)}
func != (v1: Vector, v2: Vector) -> Bool {
    return ! (v1 == v2)}
var a = Vector(x:1, y:3)var b = Vector(x:6, y:2)var c = Vector(x:6, y:2)a == b // false
a != b // true
b == c // true
```
## Operadores Personalizados

- El desarrollador puede crearse sus propio operadores para las clases y estructuras que defina.
- Se declaran a nivel global con la palabra **operator**; se marcan con los modificadores **prefix**, **infix** o **postfix**; y se especifica a que grupo de precedencia pertenece.

```
prefix operator +++ {}
```
#### **infix operator** +- : **AdditionPrecedence**

- Un grupo de precedencia especifica el tipo de asociatividad para los operadores infijos, si el nuevo operador se usa para realizar asignaciones, y la relación con otras precedencias (mayor que otra, menor que otra, …).
- También pueden crearse nuevos grupos de precedencias.

Ejemplo de implementación de nuevos operadores:

```
prefix operator +++
infix operator +- : AdditionPrecedence
prefix func +++ (v: inout Vector) {
    v \neq v}
func +- (v1: Vector, v2: Vector) -> Vector {
    return Vector(x: v1.x + v2.x, y: v1.y - v2.y)
}
var a = Vector(x:2, y:3)var b = Vector(x:6, y:2)+++a // a es ahora Vector(x:4, y:6)
a +- b // Vector(x:10, y:4)
```
Los grupos de precedencias predefinidos son:

**BitwiseShiftPrecedence** > **MultiplicationPrecedence** (left) >

**AdditionPrecedence** (left) > **RangeFormationPrecedence** > **CastingPrecedence** > **NilCoalescingPrecedence** > **ComparisonPrecedence** >

**LogicalConjunctionPrecedence** (left) > **LogicalDisjunctionPrecedence** (left)

> **DefaultPrecedence** > **TernaryPrecedence** (right) > **AssignmentPrecedence**

(right, assignment) > **FunctionArrowPrecedence** (right) > [nothing] Si no se especifica un grupo de precedencia al definir un operador se usa **DefaultPrecedence**. Cada grupo de precedencia puede opcionalmente definir su relación con otros grupos usando **higherThan**. Para relacionar con operadores definidos en otros módulos puede usarse también **lowerThan**.

Cada grupo de precedencia puede opcionalmente definir su tipo de asociatividad, que puede ser **left** o **right**.

Para los operadores que pueden realizar asignaciones en cadenas de opcionales se usa **assigment**:

```
© Santiago Pavón - UPM-DIT 
      precedencegroup AssignmentPrecedence {
           associativity: right
           assignment: true
           higherThan: FunctionArrowPrecedence
      }
  Para crear un grupo de precedencia personalizado:
     precedencegroup HighPrecedence { 
           higherThan: BitwiseShiftPrecedence 
      }
     precedencegroup LeftAssociativePrecedence {
           associativity: left
      }
```
# Otros Temas

© Santiago Pavón - UPM-DIT

## Atributos

- Proporcionar más información sobre una declaración o un tipo.
	- available, discardableResult, objc, nonobjc, UIApplicationMain, NSCopying, IBAction, IBOutlet, IBDesignable, IBInspectable, autoclosure, …
	- Ver la documentación para más detalles.
		- Libro: The Swift Programming Language.

# Disponibilidad de las APIs

- El compilador comprueba que todas las APIs usadas están disponibles en los dispositivos donde se puede instalar la aplicación.
	- Estos dispositivos son los **Deployment Target** especificados en el proyecto.
- El uso de un API que no esté disponible produce un error de compilación.
- Usaremos una condición de disponibilidad en un **if**, **while** o **guard**, para controlar que código se ejecutaremos dependiendo de la plataforma donde despleguemos:

```
if #available(iOS 9, OSX 10.10, 
*) {
     // Sentencias a ejecutar si las APIs están disponibles.
} else {
     // Alternativa si no están disponibles.
}
```
• **#available** toma una lista de plataformas (**iOS**, **OSX**, **watchOS** y **tvOS**) y versiones mínimas, terminando con **\*** para indicar otras plafaformas).

## Expresión **#selector**

Esta expresión devuelve el selector a usar para referirse a un método, o los método de acceso (getter y setter) de una propiedad disponible de Objective-C. • Esta expresión devuelve una instancia del tipo SELECTOR:

En vez de usar un String usamos esta expresión.

**#selector**(*unaClase.unMetodo*)

**#selector**(*unaClase.unMetodo(arg1:arg2:)*)

**#selector**(**getter**: *instancia.propiedad*)

**#selector**(**setter**: *instancia.propiedad*)

• Puede usarse el operador **as** para evitar ambigüedades entre métodos con la misma signatura.

Permite comprobar que exista la propiedad, que sea accesible, refactorizar, no es necesario saber cuál es el nombre real en Objective-C, …

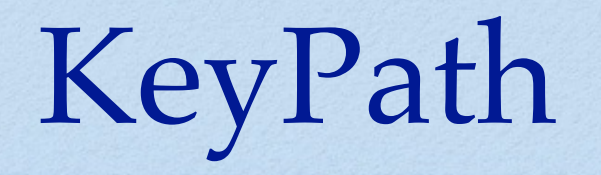

- Es un tipo de datos cuyos valores describen una ruta desde un tipo base hasta el valor de alguna propiedad.
- Antes de Swift 3, un KeyPath era un literal de tipo String.
	- No se podían detectar fallos en tiempo de compilación.
- En Swift 3 se introdujo la expresión #keyPath.
	- •Estas expresiones devuelven el string que representa una ruta. **#keyPath(***ClaseBase.unaPropiedad***)**
- En Swift 4 se introducen literales KeyPath.
	- •Formados por un backslash, seguido del tipo base y de las propiedades de la ruta, separando con puntos.

#### **\***ClaseBase.unaPropiedad*

Puede omitirse la clase base cuando pueda inferirse su valor:

**\Person.name**

**\.name**

Pueden componerse añadiendo más propiedades:

```
\Person.car.model
```
let kp1 = **\Person.car** let kp2 = kp1**.appending(path: \.model)**

Puede usarse Optional Chainning:

**\Person.girlfriend?.name**

```
Indirección con subscripts:
```

```
\Person.friend[0]
```
Uso directo de subscripts:

**\Data.[0]**

Se accede a los datos usando un subscript que usa la etiqueta keyPath:

```
let a = peter[keyPath: \Person.age]
```

```
peter[keyPath: \Person.age] = 33
```

```
© Santiago Pavón - UPM-DIT
```
El tipo KeyPath es un genérico: **KeyPath**<*TipoBase*,*TipoDeUltimaPropiedadDeLaRuta*>

Jerarquía de Tipos: **AnyKeyPath PartialKeyPath**<*TipoBase*> **KeyPath**<*TipoBase*,*TipoDePropiedad*> **WritableKeyPath**<*TipoBase*,*TipoDePropiedad*> **ReferenceWritableKeyPath**<*TipoBase*,*TipoDePropiedad*>

- Los dos últimos para cambiar tipos base de tipo valor o referencia.

# Compilación Condicional

Usando la directivas de compilación:

#if *Condicion\_Compilacion sentencias* #elseif *Condicion\_Compilacion sentencias* #else  *sentencias* #endif

Condiciones de compilación:

- Pueden incluir:
	- **true**, **false**.
	- identificadores usados en la opción **-D** del compilador.
		- **debug** está definida solo en modo depuración.
	- condiciones sobre la plataforma **os**(OSX<sup>|</sup>iOS<sup>|</sup>watchOS<sup>|</sup>tvOS<sup>|</sup>Linux) **arch**(i386|x86\_64|arm|arm64) **swift**(>=version)
	- **()**, **!**, **&&**, **||**.

© Santiago Pavón - UPM-DIT

## Expresiones

- Expresiones útiles para depurar:
	- **#file** Nombre del fichero que la contiene.
	- **#column** Número de columna en el código.
	- **#function** Nombre de la función que la contiene.
	- **#line** Número de línea en el código.

© Santiago Pavón - UPM-DIT